## Government of India/ भारत सरकार Department of Atomic Energy/ परमाणु ऊर्जा विभाग Variable Energy Cyclotron Centre/ परिवर्तनीय ऊर्जा साइक्लोटॉन केंद्र 1/AF Bidhan Nagar, Kolkata 700064 / 1/ए एफ बिधान नगर, कोलकाता 700064

## Notice inviting e-tender ई-निविदा आमंत्रित करने के सचना

Director, VECC, 1/AF Bidhan Nagar, Kolkata 700064 on behalf of the President of India invites online item rate tender (in two part) from reputed, qualified, experienced, technically and financially sound agencies for the following work :

Miscellaneous services related to Medical Dispensary" at Medical Section, VECC and Anushakti Abasan Medical Dispensary, VECC, Kolkata.

निदेशक, वीईसीसी, 1/एएफ बिधान नगर, कोलकाता 700064 भारत के राष्ट्रपति की ओर से निम्नलिखित कार्य के लिए प्रतिष्ठित, योग्य, अनृभवी, तकनीकी और वितीय रूप से मजबुत एजेंसियों से ऑनलाइन आइटम दर निविदा (दो बोली में) आमंत्रित करता है:

मेडिकल सेक्शन, वीईसीसी और अणुशक्ति अबासन मेडिकल डिस्पेंसरी, वीईसीसी, कोलकाता में "मेडिकल डिस्पेंसरी से संबंधित विविध सेवाएं"।

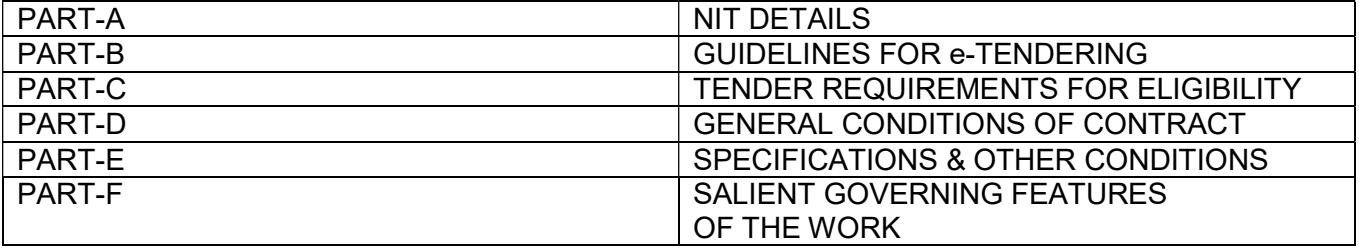

Note :

The tender documents are bilingual. Hindi version of the document can be viewed properly only if Hindi fonts are installed properly in the computer. In case of difficulty in seeing the hindi fonts properly, the bidders are advised to install the hindi language front in their computer.

निविदा दस्तावेज अंग्रेजी और हिंदी में हैं। दस्तावेज़ का हिंदी संस्करण ठीक से तभी देखा जा सकता है जब कंप्यटर में हिंदी फोंट सही ढंग से इंस्टॉल किया गया है। हिंदी फोंट को ठीक से देखने में कठिनाई होने पर, बोलीदाताओं को सलाह दी जाती है कि वे अपने कंप्यूटर में हिंदी भाषा का फ्रंट इंस्टॉल करें।

# PART A: NIT DETAILS

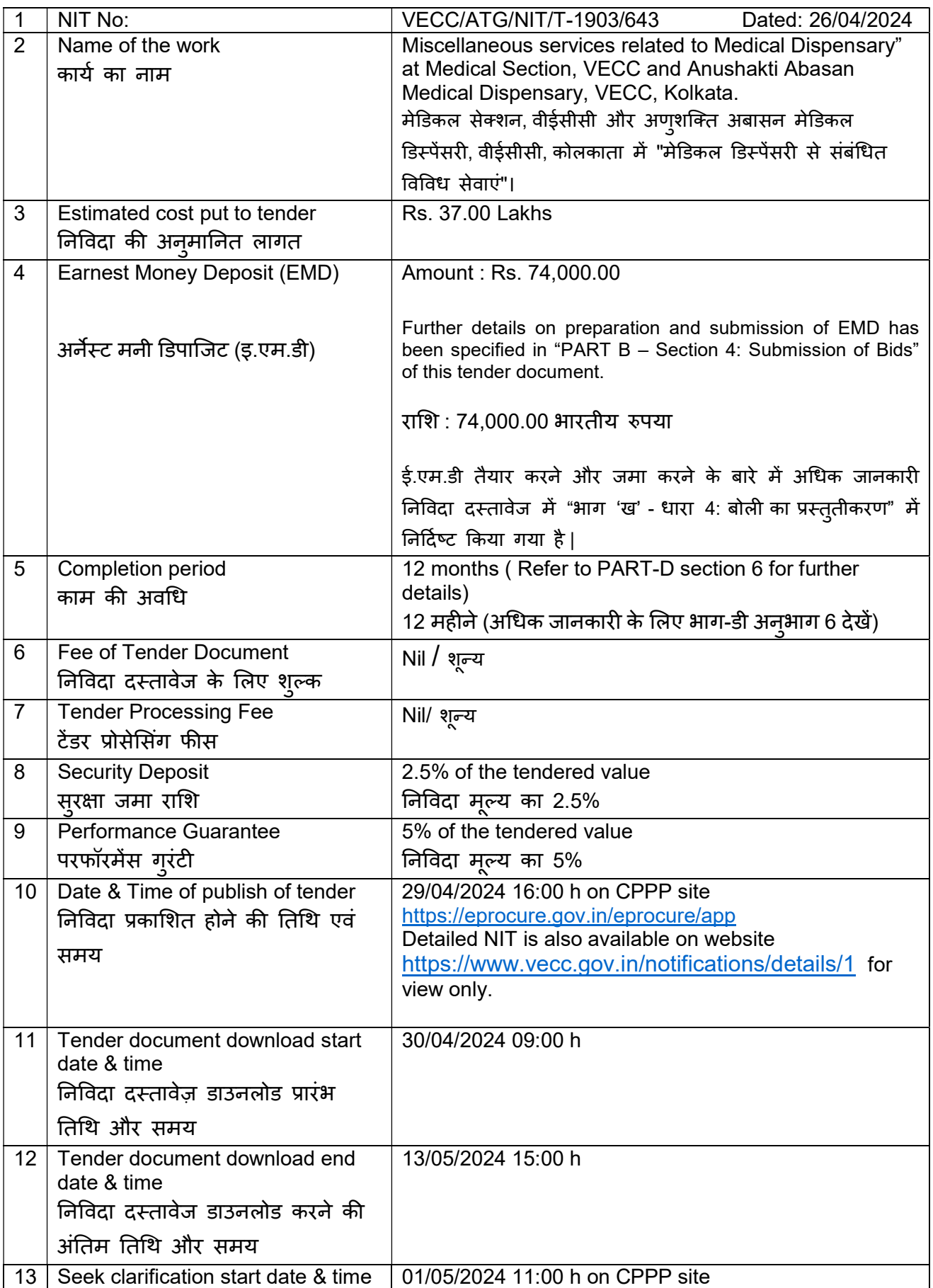

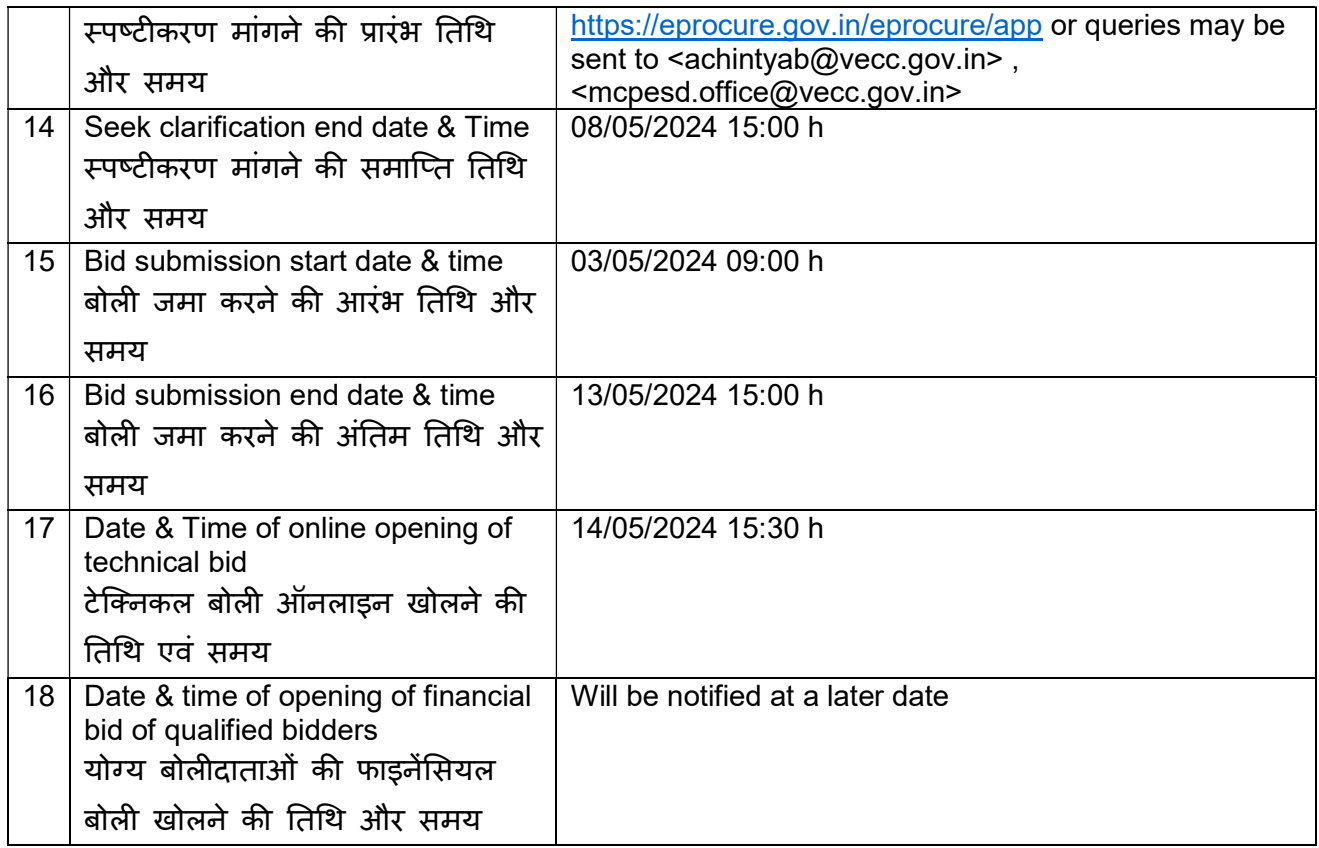

## Note:

- 1. Department reserves the right to accept or reject the tender(s) in full or in part, without assigning any reason thereof.
- 2. Tenders with any condition including conditional rebate shall be rejected forthwith.
- 3. Tenders in which any of the prescribed conditions are not fulfilled or incomplete in any respect are liable to be rejected.

## नोट:

- 1. विभाग के पास बिना कोई कारण बताए निविदा को पूर्ण या आंशिक रूप से स्वीकार या अस्वीकार करने का अधिकार सुरक्षित है।
- 2. सशर्त छूट सहित किसी भी शर्त वाली निविदाओं को तत्काल अस्वीकार कर दिया जाएगा।
- 3. जिन निविदाओं में निर्धारित शर्तों में से कोई भी पूरी नहीं होती है या किसी भी तरह से अधूरी हैं, उन्हें अस्वीकार कर दिया जाएगा|

## PART B: GUIDELINES FOR E-TENDERING [Instructions

## for Online Bid Submission]

The bidders are required to submit soft copies of their bids electronically on the CPP Portal, using valid Digital Signature Certificates. The instructions given below are meant to assist the bidders in registering on the CPP Portal, prepare their bids in accordance with the requirements and submitting their bids online on the CPP Portal.

More information useful for submitting online bids on the CPP Portal may be obtained at: https://eprocure.gov.in/eprocure/app.

#### 1. REGISTRATION

- 1) Bidders are required to enroll on the e-Procurement module of the Central Public Procurement Portal (URL:https://eprocure.gov.in/eprocure/app ) by clicking on the link "Online bidder Enrollment" on the CPP Portal which is free of charge.
- 2) As part of the enrolment process, the bidders will be required to choose a unique username and assign a password for their accounts.
- 3) Bidders are advised to register their valid email address and mobile numbers as part of the registration process. These would be used for any communication from the CPP Portal.
- 4) Upon enrolment, the bidders will be required to register their valid Digital Signature Certificate (Class III Certificates with signing key usage) issued by any Certifying Authority recognized by CCA India (e.g. Sify / nCode / eMudhra etc.), with their profile.
- 5) Only one valid DSC should be registered by a bidder. Please note that the bidders are responsible to ensure that they do not lend their DSC's to others which may lead to misuse.
- 6) Bidder can logon in to the site through the secured log-in by entering their user ID / password and the password of the DSC /e-Token.

#### 2. SEARCHING FOR TENDER DOCUMENTS:

- 1) There are various search options built in the CPP Portal, to facilitate bidders to search active tenders by several parameters. These parameters could include Tender ID, Organization Name, Location, Date, Value, etc. There is also an option of advanced search for tenders, wherein the bidders may combine a number of search parameters such as Organization Name, Form of Contract, Location, Date, Other keywords etc. to search for a tender published on the CPP Portal.
- 2) Once the bidders have selected the tenders they are interested in, they may download the required documents / tender schedules. These tenders can be moved to the respective 'My Tenders' folder. This would enable the CPP Portal to intimate the bidders through SMS / e- mail in case there is any corrigendum issued to the tender document.
- 3) The bidder should make a note of the unique Tender ID assigned to each tender, in case they want to obtain any clarification / help from the Help desk.

#### 3. PREPARATION OF BIDS

- 1) Bidder should take into account any corrigendum published on the tender document before submitting their bids.
- 2) Please go through the tender advertisement and the tender document carefully to understand the documents required to be submitted as part of the bid. Please note the number of covers in which the bid documents have to be submitted, the number of documents - including the names and content of each of the document that need to be submitted. Any deviations from these may lead to rejection of the bid.
- 3) Bidder, in advance, should get ready the bid documents to be submitted as indicated in the tender document / schedule and generally, they can be in PDF / XLS / RAR / DWF / JPG formats. Bid documents may be scanned with 100 dpi with black and white option which helps in reducing size of the scanned document.
- 4) To avoid the time and effort required in uploading the same set of standard documents which are required to be submitted as a part of every bid, a provision of uploading such standard documents (e.g. PAN card copy, annual reports, auditor certificates etc.) has been provided to the bidders. Bidders can use "MySpace" or "Other important Documents" area available to them to upload such documents. These documents may be directly submitted from the "My Space" area while submitting a bid, and need not be uploaded again and again. This will lead to a reduction in the time required for bid submission process.

Note: My Documents space is only a repository given to the Bidders to ease the uploading process. If Bidder has uploaded his Documents in My Documents space, this does not automatically ensure these Documents being part of Technical Bid.

#### 4. SUBMISSION OF BIDS

- 1) Bids shall be submitted online only at CPPP website : https://eprocure.gov.in/eprocure/app
- 2) Bidder should log into the site well in advance for bid submission so that they can upload the bid in time i.e. on or before the bid submission time. Bidder will be responsible for any delay due to other issues.
- 3) The bidder has to digitally sign and upload the required bid documents one by one as indicated in the tender document.
- 4) Bidder has to select the payment option as "offline" to pay the tender fee / EMD as applicable and enter details of the instrument.
- 5) The EMD amount has been specified in "PART A: NIT DETAILS". The bidder should submit the total EMD amount in the form of Fixed Deposit Receipt / Demand Draft / banker's Cheque issued by a Scheduled bank in favour of Pay & Accounts Officer, VECC, Payable at Kolkata.

#### Note:

- The bidder should upload the scanned copy of the EMD document in the CPP portal while submitting his bids. The original EMD should be sent well in advance to the concerned officials mentioned in "PART A: Seek clarification start date & time" of NIT so as to reach them before "Date & Time of online opening of technical bid" mentioned in PART-A of NIT, otherwise the uploaded bid will be rejected.
- The details of the DD / any other accepted instrument, physically sent, should tally with the details available in the scanned copy and the data entered during bid submission time. Otherwise, the uploaded bid will be rejected.
- EMD in the form of cheque will not be accepted
- 6) The agency shall download the pre bid clarification if any for the work and upload the same (scanned copy) duly signed and sealed. The revised documents (if any) shall be uploaded in e tender portal.
- 7) Bidders are requested to note that they should necessarily submit their financial bids in the format provided and no other format is acceptable. If the price bid has been given as a standard BoQ format with the tender document, then the same is to be downloaded and to be filled by all the bidders. Bidders are required to download the BoQ file, open it and complete the SKY BLUE coloured (unprotected) cells with their respective financial quotes and other details (such as name of the bidder). No other cells should be changed. Once the details have been completed, the bidder should save it and submit it online, without changing the filename. If the BoQ file is found to be modified by the bidder, the bid will be rejected.
- 8) Tenderers are advised to upload their documents well in advance, to avoid last minutes rush on the server or complications in uploading. VECC, in any case, shall not be held responsible for any type of difficulties during uploading the documents including server and technical problems whatsoever.
- 9) Bid documents may be scanned with 100 dpi with black and white option which helps in reducing size of the scanned document.
- 10) The server time (which is displayed on the bidders' dashboard) will be considered as the standard time for referencing the deadlines for submission of the bids by the bidders, opening of bids etc. The bidders should follow this time during bid submission.
- 11) Submission of the tender documents after the due date and time (including extended period) shall not be permitted.
- 12) All the documents being submitted by the bidders would be encrypted using PKI encryption techniques to ensure the secrecy of the data. The data entered cannot be viewed by unauthorized persons until the time of bid opening. The confidentiality of the bids is maintained using the secured Socket Layer 128 bit encryption technology. Data storage encryption of sensitive fields is done. Any bid document that is uploaded to the server is subjected to symmetric encryption using a system generated symmetric key. Further this key is subjected to asymmetric encryption using buyers/bid opener's public keys. Overall, the uploaded tender documents become readable only after the tender opening by the authorized bid openers.
- 13) The uploaded tender documents become readable only after the tender opening by the authorized bid openers.
- 14) Upon the successful and timely submission of bids (i.e. after Clicking "Freeze Bid Submission" in the portal), the portal will give a successful bid submission message & a bid summary will be displayed with the bid no. and the date & time of submission of the bid with all other relevant details.
- 15) The bid summary has to be printed and kept as an acknowledgement of the submission of the bid. This acknowledgement may be used as an entry pass for any bid opening meetings.
- 16) Intending Bidders are advised to visit this website regularly till closing date of submission to keep themselves updated as any change/ modification in the tender will be intimated through this website only by corrigendum / addendum / amendment.

#### 5. ASSISTANCE TO BIDDERS

- 1) Any queries relating to the tender document and the terms and conditions contained therein should be addressed to the Tender Inviting Authority for a tender or the relevant contact person indicated in the tender.
- 2) Any queries relating to the process of online bid submission or queries relating to CPP Portal in general may be directed to the 24x7 CPP Portal Helpdesk.

# भाग 'ख' : ई-निविदा के लिए दिशानिर्देश [अनुदेश ऑनलाइन बोली प्रस्तुत करने हेतु]

बोलीदाताओं को वैध डिजिटल हस्ताक्षर प्रमाणपत्रों का उपयोग करते हुए, सीपीपी पोर्टल पर इलेक्टॉनिक रूप से अपनी बोलियों की सॉफ्ट कॉपी प्रस्तुत करनी होगी। नीचे दिए गए निर्देश बोलीदाताओं को सीपीपी पोर्टल पर पंजीकरण करने में सहायता, आवश्यकताओं के अनुसार अपनी बोलियां तैयार करने और सीपीपी पोर्टल पर अपनी बोलियां ऑनलाइन प्रस्तुत करने के लिए हैं।

सीपीपी पोर्टल पर ऑनलाइन बोलियां प्रस्तुत करने के लिए उपयोगी अधिक जानकारी https://eprocure.gov.in/eprocure/app पर प्राप्त की जा सकती है :

#### 1. पंजीकरण :

1) बोलीदाताओं को सीपीपी पोर्टल पर "Online bidder Enrollment" लिंक पर क्लिक करके केंद्रीय सार्वजनिक खरीद पोर्टल (URL:https://eprocure.gov.in/eprocure/app ) के ई-प्रोक्योरमेंट मॉइयल, जो कि निःशुल्क है, पर नामांकन करना आवæयक है।

- 2) नामांकन प्रक्रिया के भाग के रूप में, बोलीदाताओं को एक यूनिक उपयोगकर्ता के नाम चयन करना होगा और अपने एकाउंट के लिए एक पासवर्ड देना होगा।
- 3) बोलीदाताओं को सलाह दी जाती है कि वे पंजीकरण प्रक्रिया के भाग के रूप में अपना वैध ईमेल पता और मोबाइल नंबर दर्ज करें। इनका उपयोग सीपीपी पोर्टल से किसी भी सचना के लिए किया जाएगा।
- 4) बोलीदाताओं को, नामांकन के बाद, अपने प्रोफाइल के साथ सीसीए इंडिया (जैसे सिफी/एन.कोड/ईमुद्रा आदि) दवारा मान्यता प्राप्त किसी भी प्रमाणन प्राधिकरण दवारा जारी अपने वैध डिजिटल हस्ताक्षर प्रमाणपत्र (हस्ताक़र कुंजी उपयोग के साथ तृतीय श्रेणी के प्रमाण पत्र) को पंजीकृत करना होगा।
- 5)) एक बोलीदाता दवारा केवल एक ही वैध डीएससी पंजीकृत किया जाना चाहिए। कृपया ध्यान दें कि बोलीदाता यह सुनिश्चित करने के लिए जिम्मेदार हैं कि वे अपने डीएससी को दुसरों को उधार नहीं दें, अन्यथा दुरुपयोग की संभावना हो सकती है।
- 6) बोलीदाता अपनी यूजर आईडी/पासवर्ड और डीएससी/ई-टोकन का पासवर्ड दर्ज करके सुरक्षित लॉग-इन के माध्यम से साइट पर लॉग-इन कर सकते हैं।

#### <u>2. निविदा दस्तावेजों की सर्चिंग:</u>

- 1) सीपीपी पोर्टल में विभिन्न सर्च विकल्प बनाए गए हैं, जिससे बोलीदाताओं को सक्रिय निविदाओं को कई पैरामीटर दवारा सर्च करने में सुविधा हो। इन मापदंडों में निविदा की आईडी, संगठन का नाम, स्थान, तिथि, मूल्य आदि शामिल हो सकते हैं। निविदाओं के लिए एडवांस्ड सर्च का विकल्प भी है, जिसमें बोलीदाता सीपीपी पोर्टल पर प्रकाशित निविदा की सर्च के लिए कई सर्च पैरामीटर को जोड़ सकते हैं जैसे संगठन का नाम, संविदा का रूप, स्थान, सीपीपी पोर्टल पर दिनांक, अन्य की-वर्ड आदि।
- 2) एक बार जब बोलीदाता अपनी रुचि के अनुसार उन निविदाओं का चयन कर लेते हैं, तो वे आवश्यक दस्तावेज/निविदा कार्यक्रम डाउनलोड कर सकते हैं। इन निर्विदाओं को संबंधित 'माई टेंडर' फ़ोल्डर में ले जाया जा सकता है। यदि निविदा दस्तावेज हेतु शुद्धिपत्र जारी किया गया है तो इससे सीपीपी पोर्टल एसएमएस/ई-मेल के माध्यम से बोलीदाताओं को सूचित करने में सक्षम होगा
- 3) यदि बोलीदाता हेल्पडेस्क से कोई स्पष्टीकरण/सहायता प्राप्त करना चाहता है तो उसे प्रत्येक निविदा के संबंध में प्रदाब की गयी विशिष्ट निविदा आईडी को नोट करना चाहिए।

#### 3. बोली की तैयारी:

- 1) बोलीदाता को अपनी बोली प्रस्तुत करने से पहले निविदा दस्तावेज हेतु प्रकाशित किसी भी शुद्धिपत्र को ध्यान में रखना चाहिए।
- 2) बोली के भाग के रूप में प्रस्तुत किए जाने वाले आवश्यक दस्तावेजों को समझने के लिए कृपया निविदा विज्ञापन और निविदा दस्तावेज को ध्यान से देखें। कुपया उन कवरों की संख्या पर ध्यान दें जिनमें बोली दस्तावेज जमा किए जाने हैं, दस्तावेजों की संख्या - जिसमें प्रस्तुत किए जाने वाले प्रत्येक दस्तावेज के नाम और सामग्री शामिल हैं। इनमें से किसी में भी अंतर होने पर बोली को अस्वीकार किया जा सकता है।
- 3) बोलीदाता को निविदा दस्तावेज/अनुसूची के अनुसार प्रस्तुत किए जाने वाले बोली दस्तावेज को अग्रिम रूप से तैयार करने चाहिए और सामान्यतया, वे पीडीएफ/एक्सएलएस/आरएआर/डीडब्ल्यूएफ/जेपीजी प्रारूपों में हो सकते हैं। बोली दस्तावेजों को 100 डीपीआई के साथ ब्लैक एंड व्हाइट विकल्प के साथ स्कैन किया जा सकता है जो स्कैन किए गए दस्तावेज के आकार को कम करने में मदद करता है।
- 4) मानक दस्तावेजों, जिन्हें प्रत्येक बोली के एक भाग के रूप में प्रस्तत करने की आवश्यकता होती है, के उसी सेट को अपलोड करने में आवश्यक समय और प्रयास से बचने के लिए, ऐसेँ मानक दस्तावेजों (जैसे पैन कार्ड की प्रति, वार्षिक रिपोर्ट, लेखा परीक्षक का प्रमाण पत्र आदि) को अपलोड करने का एक प्रावधान बोलीदाताओं को प्रदान किया गया है। बोलीदाता ऐसे दस्तावेज़ अपलोड करने के लिए उनके लिए उपलब्ध "माइस्पेस" या "अन्य महत्वपर्ण दस्तावेज़" क्षेत्र का उपयोग कर सकते हैं। इन दस्तावेज़ों को सीधे "माईस्पेस" एरिया से बोली सबमिट करते समय सबÀमेट किया जा सकता है, और उन्हें दोबारा अपलोड करने की आवश्यकता नहीं है। इससे बोली प्रस्तुत करने की प्रक्रिया मे लगने वाले अपेक्षित समय में कमी आएगी।

<sup>&</sup>lt;u>नोट: My Documents स्पेस केवल अपलोड करने की प्रक्रिया को आसान बनाने के लिए बोलीदाताओं को दिया गया एक रिपोजिटी है। यदि बोलीदाता ने अपने</u> <u>दस्तावेज़ My Documents वाले स्थान में अपलोड किए हैं, तो यह स्वचालित रूप से यह सुनिश्चित नहीं करता है कि ये दस्तावेज़ तकनीकी बोली का का</u> एक भाग हैं।

#### <u>4. बोली का प्रस्तुतीकरण:</u>

- 1) बोलियां केवल सीपीपीपी वेबसाइट : https://eprocure.gov.in/eprocure/app पर ऑनलाइन प्रस्तुत की जाएंगी।
- 2) बोलीदाता को बोली प्रस्तुत करने के लिए पहले ही साइट पर लॉग इन करना चाहिए ताकि वे समय पर अर्थात बोली प्रस्तत करने के समय पर या उससे पहले बोली अपलोड कर सकें। किसी अन्य कारण से किसी भी देरी के लिए बोलीदाता ही जिम्मेवार होगा।
- 3) बोलीदाता को निविदा में दर्शाए गए दस्तावेज अनुसार आवश्यक बोली दस्तावेजों को एक-एक करके डिजिटल रूप से हस्ताक्षरित और अपलोड करना होगा।
- 4) बोलीदाता को निविदा शुल्क / ईएमडी का भुगतान करने के लिए "ऑफ़लाइन" के रूप में भुगतान विकल्प का चयन करना होगा तथा उपकरण का विवरण दर्ज करना होगा।
- 5) ई.एम.डी. राशि "पार्ट-A: एन.आई.टी. डिटेल्स" में निर्दिष्ट की गई है। बोलीदाता कुल ई.एम.डी राशि फिक्स्ड डिपाजिट Rिसिप्ट / डिमांड ड्राफ्ट / बैंकर'स चेक, जो एक अनुसूचित बैंक दवारा पे & एकाउंट्स ऑफिसर , वी.ई.सी.सी., कोलकाता में देय के पक्ष में जारी किया गया है, के रूप में जमा करना चाहिए ।

नोट:

- बोलीदाता को अपनी बोलियां जमा करते समय ई.एम.डी. दस्तावेज की स्कैन कॉपी सी.पी.पी. पोर्टल पर अपलोड करनी चाहिए। असली ई.एम.डी. एन.आई.टी. के "पार्ट ए: स्पष्टीकरण मांगने की समाप्ति तिथि और समय" में उल्लिखित संबंधित अधिकारियों को अग्रिम रूप से भेजी जानी चाहिए ताकि वे भाग-ए में उल्लिखित "टेक्निकल बोली ऑनलाइन खोलने की तिथि एवं समय" से पहले पहुंच सकें। अन्यथा अपलोड की गई बोली को अस्वीकार कर दिया जाएगा।
- भौतिक रूप से भेजी गई ई.एम.डी. का विवरण, अपलोड की गई स्कैन की गई प्रति में उपलब्ध विवरण और बोली जमा करने के समय दर्ज किए गए डेटा से मेल खाना चाहिए। अन्यथा अपलोड की गई बोली को अस्वीकार कर दिया जाएगा।
- चेक के रूप में ई.एम.डी. को स्वीकार नहीं किया जाएगा।
- 6) एजेंसी कार्य के लिए बोली पूर्व स्पष्टीकरण, यदि कोई हो, एजेंसी डाउनलोड करेगी और उसे विधिवत हस्ताक्षरित और मुहरबंद (स्कैन की गई प्रति) अपलोड करेगी। संशोधित दस्तावेज (यदि कोई हो) ई-निविदा पोर्टल पर अपलोड किए जाएंगे।
- 7) बोलीदाताओं से अनुरोध है कि वे नोट करें कि वे उपलब्ध कराए गए प्रारूप में ही अपनी वित्तीय बोलियां को अवश्य प्रस्तुत करें और कोई अन्य प्रारूप स्वीकार्य नहीं है। यदि मूल्य बोली को निविदा दस्तावेज के साथ मानक BoQ प्रारूप के रूप में दिया गया है, तो इसे डाउनलोड किया जाना है और सभी बोलीदाताओं दवारा भरा जाना है। बोलीदाताओं को BoQ फ़ाइल डाउनलोड करने, इसे खोलने और अपने संबंधित वित्तीय उद्धरण और अन्य विवरण (जैसे बोली लगाने वाले का नाम) के साथ SKY BLUE रंग (असुरक्षित) सेल को पूरा करना आवश्यक है। कोई अन्य सेल नहीं बदला जाना चाहिए। एक बार विवरण पूरा हो जाने के बाद, बोलीदाता को फ़ाइल नाम बदले बिना इसे सेव करना चाहिए चाहिए और इसे ऑनलाइन प्रस्तत करना चाहिए। यदि बोलीकर्ता दवारा BoQ फ़ाइल को संशोधित पाया जाता है, तो बोली को अस्वीकार कर दिया जाएगा।
- 8) निविदाकारों को सलाह दी जाती है कि वे अपने दस्तावेज़ बहुत पहले ही अपलोड कर दें, ताकि सर्वर पर अंतिम समय में हड़बड़ी या अपलोड करने में आने वाली जटिलताओं से बचाँ जा सके। VECC, किसी भी मामले में, सर्वर और तकनीकी समस्याओं सहित दस्तावेजों को अपलोड करने के दौरान किसी भी प्रकार की कठिनाइयों के लिए जिम्मेवार नहीं होगा।
- 9) बोली दस्तावेजों को 100 डीपीआई के साथ ब्लैक एंड व्हाइट विकल्प के साथ स्कैन किया जा सकता है जो स्कैन किए गए दस्तावेज के आकार को कम करने में मदद करता है।
- 10) सर्वरटाइम (जो बोलीदाताओं के डैशबोर्ड पर प्रदर्शित होता है) को बोलीदाताओं दवारा बोलियां प्रस्तुत करने, बोलियां खोलने आदि की समय सीमा को संदर्भित करने के लिए मानक समय माना जाएगा। बोलीदाताओं को बोली प्रस्तुत करने के दौरान इस समय का पालन करना चाहिए।
- 11) नियत तारीख और समय (विस्तारित अवधि सहित) के बाद निविदा दस्तावेज प्रस्तुत करने की अनुमति नहीं होगी।
- 12) बोलीदाताओं दवारा प्रस्तुत किए जा रहे सभी दस्तावेजों को डेटा की गोपनीयता सुनिश्चित करने के लिए PKI एन्क्रिप्शन तकनीकों का उपयोग करके एन्क्रिप्ट किया जाएगा। दर्ज किए गए डेटा को अनधिकृत व्यक्तियों द्वारा बोली खुलने के समय तक नहीं देखा जा सकता है। बोलियों की गोपनीयता सुरक्षित सॉकेट लेयर 128 बिट एन्क्रिप्शन तकनीक का उपयोग करके बनाए रखी जाती है। सेंसेटिव फील्ड का डेटा स्टोरेज एन्क्रिप्शन किया जाता है। कोई भी बोली दस्तावेज़ जो

सर्वर पर अपलोड किया जाता है, सिस्टम दवारा जनरेट सिमेटिक की का उपयोग करके सिमेटिक एन्क्रिप्शन के अधीन होता है। इसके अलावा यह की (key) खरीददारों/बोली खोलने वाले की सार्वजनिक कुंजी का उपयोग करके असममित एन्क्रिप्शन के अधीन है। कुल मिलाकर, अपलोड किए गए निविदा दस्तावेज अधिकृत बोली खोलने वालों दवारा निविदा खोलने के बाद ही पढ़ने योग्य हो जाते हैं।

- 13) अपलोड किए गए निविदा दस्तावेज अधिकृत बोली खोलने वालों दवारा निविदा खोलने के बाद ही पढ़ने लायक हो जाते हैं।
- 14) बोलियों को सफलतापूर्वक और समय पर प्रस्तुत करने पर (अर्थात पोर्टल में "Freeze Bid Submission"पर क्लिक करने के बाद), पोर्टल एक सफल बिड सबमिशन संदेश देगा और बोली संख्या के साथ संक्षिप्त समरी और अन्य सभी प्रासंगिक विवरणों के साथ बोली प्रस्तूत करने की तिथि एवं समय प्रदर्शित किया जाएगा।
- 15) बोली का सार प्रिंट किया जाना है और बोली प्रस्तत करने की पावती के रूप में रखा जाना है। इस पावती का उपयोग किसी भी बोली खोलने की बैठक में एंटी पास के रूप में किया जा सकता है।
- 16) इच्छुक बोलीदाताओं को सलाह दी जाती है कि वे स्वयं को अदयतन रखने के लिए बोली प्रस्तुत करने की अंतिम तिथि तक नियमित रूप से इस वेबसाइट को देखते रहें क्योंकि निविदा में किसी भी परिवर्तन/संशोधन की सूचना इस वेबसाइट के माध्यम से केवल शुदधिपत्र/परिशिष्ट/संशोधन दवारा दी जाएगी।

### 5. बोलीदा<u>ताओं को सहायता</u>

1) निविदा दस्तावेज और उसमें निहित नियमों और शर्तों से संबंधित किसी भी प्रश्न को निविदा के लिए निविदा आमंत्रण प्राधिकारी या निविदा में इंगित संबंधित संपर्क व्यक्ति को संबोधित किया जाना चाहिए।

2) ऑनलाइन बोली जमा करने की प्रक्रिया से संबंधित कोई भी प्रश्न या सामान्य रूप से सीपीपी पोर्टल से संबंधित प्रश्नों को 24x7 सीपीपी पोर्टल हेल्पडेस्क को निर्देशित किया जा सकता है।

## PART C: TENDER REQUIREMENTS FOR ELIGIBILITY:

- 1. The details of the tender requirements for eligibility and various documents to be submitted to the vendor has been provided in the file "Informationfromvendor.xls".
- 2. The excel file has multiple sheets e.g. (a) Information sheet (b) Instruction sheet (c) Tender Acceptance Letter (d) Undertaking. The bidders should carefully go through all the sheets of the excel file.
- 3. Bidders are required to download the file "Informationfromvendor.xls", open it and complete the SKY BLUE coloured (unprotected) cells in the "information sheet" with their respective details. No other cells should be changed. Bidders are advised to read and follow the "Instruction sheet" of the excel file before filling up the "information sheet". Once the details have been filled up, the bidder should upload the "pdf" version of the "information sheet" along with other certificates and declarations mentioned in the excel file under the heading "PART IV: Certificates – all are mandatory" as a single pdf file.
- 4. Bidders are required to fill up the two forms as per the format given in the sheets (a) Tender Acceptance Letter (b) Undertaking of the excel file "Informationfromvendor.xls" on their letterhead and upload the scanned copy of the same in the CPPP portal along with other requisite documents.
- 5. It is bidder's responsibility to provide the correct information in the excel file and to upload the scanned copies of the correct files in the CPP portal where ever applicable.
- 6. The e-mail i/d and/ or telephone/ mobile numbers provided by the vendor should remain active during the entire tender evaluation process as these information may be used for communicating with the vendor, if necessary.

## भाग ग: पात्रता के लिए निविदा आवश्यकताएँ:

1. पात्रता के लिए निविदा आवश्यकताओं और वेंडर को प्रस्तुत किए जाने वाले विभिन्न दस्तावेजों का विवरण " "Informationfromvendor.xls" फ़ाइल में उपलब्ध कराया गया है।

- 2. एक्सेल फाइल में कई शीट हैं यथा, (a) Information sheet (b) Instruction sheet (c) Tender Acceptance Letter (d) Undertaking । बोलीदाताओं को एक्सेल फाइल की सभी शीटों को ध्यान से देखना चाहिए।
- 3. बोलीदाताओं "Informationfromvendor.xls" फ़ाइल डाउनलोड करें, इसे खोलें और अपने संबंधित विवरण के साथ "सचना पत्रक" में SKY BLUE रंग (अनप्रोटेक्टेड) सेल को भरें। कोई अन्य सेल नहीं बदला जाना चाहिए। बोलीदाताओं को सलाह दी जाती है कि वे "information sheet" भरने से पहले एक्सेल फ़ाइल के "instruction sheet" को पढ़ें और उनका अनुपालन करें। एक बार विवरण भरने के बाद, बोलीदाता को "PART IV: Certificates – all are mandatory" शीर्षक के तहत एक्सेल फ़ाइल में उल्लिखित अन्य प्रमाणपत्रों और घोषणाओं के साथ "information sheet" का "pdf" संस्करण एक एकल पीडीएफ दस्तावेज के रूप में अपलोड करना चाहिए |
- 4. बोलीदाताओं को एक्सेल फ़ाइल "Informationfromvendor.xls" की दो शीट ("Tender acceptance letter", "Undertaking") में दिए गए प्रारूप के अनुसार उनके लेटरहेड पर दो फॉर्म भरने की आवश्यकता होती है और अन्य आवश्यक दस्तावेजों के साथ उसी की स्कैन की हुई कॉपी सीपीपीपी पोर्टल पर अपलोड करें।
- 5. एक्सेल फ़ाइल में सही जानकारी प्रदान करना और सीपीपी पोर्टल में सही फाइलों की स्कैन की गई प्रतियों को जहां कहीं लाग हो, अपलोड करना बोलीदाता की ही जिम्मेदारी है।
- 6. वेंडरा दवारा प्रदान किया गया ई-मेल आई/डी और/या टेलीफोन/मोबाइल नंबर निविदा की पुरी मुल्यांकन प्रक्रिया के दौरान सक्रिय रहना चाहिए क्योंकि यदि आवश्यक हो तो इन सूचनाओं का उपयोग विक्रेता के साथ संवाद करने के लिए किया जा सकता है।

## PART D: GENERAL CONDITIONS OF CONTRACT:

#### 1. Tender Rates:

- a. The bidders shall quote their rates in the excel file of the price bid uploaded in the CPP portal only. Refer to "PART B" of this document for further information.
- b. The quoted rate should be inclusive of all costs e.g. minimum wages including present rate of VDA, incidental charges, statutory obligations such as contribution towards ESI, EPF and any other central as well as State Government taxes, levies including profit. The bidder has to comply with the provisions of EPF scheme 1952 and all amendments issued from time to time in respect of employees engaged by him/ her for this work. Any consequence arising due to non-complying of provisions as specified above shall be sole responsibility of the bidder. At present, the EPF contributions are payable on the maximum wage ceiling limit of Rs. 15,000/-. The employee contributes 12% of the wage, while the employer contributes 8.33% towards Employees Pension Scheme (EPS) and 3.67% towards EPF of the employee.
- c. Before submitting the bid, vendors are requested also to refer to PART-D and PART-E of this document.

#### 2. Performance Gurantee:

- a. The tenderer whose tender is accepted, will be required to deposit Performance Guarantee  $\omega$ 5% of tendered value within 15 days from the date of receipt of the work order. Performance Guarantee can be submitted in the form of PBG (Performance Bank Guarantee), FDR (Fixed Deposit Receipt), DD (Demand Draft), BC (Banker's Cheque) etc. issued by any Schedules bank drawn in favour of Pay & Accounts Officer, VECC, payable at Kolkata. This period can be further extended by the Engineer-in-charge on written request of the contractor stating the reason for delays in submitting the Performance Guarantee, to the satisfaction of the Engineer-in-charge. Late fee  $(Q_0 0.1\%$  per day of PBG amount) will be levied for the delayed submission of PBG.
- b. The Performance Guarantee shall be initially valid up to the stipulated date of completion plus 60 days beyond that. In case the time for completion of work gets enlarged, the contractor shall get the validity of Performance Guarantee extended to cover such enlarged time for completion of work.

c. After recording of the completion certificate for the work by the competent authority, the performance guarantee shall be returned to the contractor, without any interest.

#### 3. Security Deposit:

- a. Security Deposit  $\omega$  2.5% of tendered value as worked out on the basis of tendered cost will be recovered  $\omega$  2.5% of the gross value of each bill including final bill.
- b. Security Deposit will be returned after three (03) months of completion of the job or passing of final bill whichever is later.
- c. No interest will be paid to the security deposit (SD).

#### 4. Contractor's responsibility towards his employees:

- a. The contractor should pay to their personnel minimum wages from time to time including VDA as notified by the Office of the Chief Labour Commissioner(C), New Delhi, Government of India.
- b. Any breach of minimum wages condition will be liable for termination of the contract and the same would be dealt with accordingly. No escalation will be paid for this work. No extra payment over and above the quoted price will be paid. However, Minimum wages and VDA increased by Ministry of Labour will be reimbursed extra during the contractual period as per the applicable rate as and when revised. ESI, EPF & GST on the additional amount will also be considered for reimbursement on submission of documentary evidences. Reimbursement of ESI & EPF is valid only for applicable cases.
- c. Contractor should pay wages to their personnel by  $7<sup>th</sup>$  of every month by means of direct payment to the beneficiary (worker's) account through RTGS/NEFT/ECS mode and a statement thereof showing the details like Worker's name, Account No., Bank name, IFSC number, Amount, UTR number etc. should be submitted along with their bills for payment. The contractor should ensure that there is no scope for any grievance from the personnel on delayed payment of wages.
- d. The employees engaged by the contractor will be in the pay roll of the contractor only and VECC will not be held responsible in any way.
- e. All workers to be engaged by the contractor for this work, should have medical examinations for Blood RE, Urine RE and Chest X-ray. The test reports are to be submitted to the Engineerin-Charge before engaging them to the work after receiving of the work order. These reports are to be examined and verified by VECC Medical Officer of Medical Section. Thereafter a fitness certificate will be issued by VECC Medical Officer. Cost of medical test to be borne by the contractor and should be considered while submitting the quotation.
- f. Working personnel under the contract will not be entitled for any medical facility from department except the first aid which is provided only during working days between 0900 Hrs. to 1730 Hrs.

#### 5. Payment of Bills:

- a. Payment will be made by Pay & Accounts Officer, VECC, bi-monthly on satisfactory completion of the work during the period.
- b. The vendor has to submit tax-invoice, wages sheet, bank statement for payment of wages, attendance sheet, ESIC challan & contribution history, EPF challan cum return copy to the Engineer-in-charge after every two months. Vendor would also require to sign the measurement book (MB) and RA bill prepared by the EIC for processing of the payment.
- c. Payment will be made through RTGS/NEFT mode only.
- d. The payment is subject to TDS applicable under Income Tax Act, 1961. As per instructions of Ministry of Finance, a recovery of Income Tax  $\omega$  2% of gross value of work done, will be made from all the bills in respect of this work and the amount so recovered will be credited to the Income Tax Authorities and a certificate for the amount so credited will be uploaded to the website of Income Tax Authority by the Pay & Accounts Officer, VECC, Kolkata.
- e. TDS @ 2% or as applicable U/S 51 of GST Act. 2017 will also be recovered from the bills and TDS thereof will be uploaded in GST portal by Pay & Accounts Officer, VECC, Kolkata. Any other taxes as per Government directives shall be deducted from each bill paid to the contactor, from time to time.

#### 6. Validity of the Contract Period:

- a. The contract will be in force for a period of twelve (12) months from the date of commencement of contract.
- b. The Director, VECC reserves the right to short close the contract partly or terminate the entire contract, awarded to the vendor, as the case may be, at any time without assigning any reason thereof.
- c. The contract may be extended for the further period of twelve (12) months subject to satisfactory performance and on mutually agreed terms and conditions.
- d. The contract doesn't contain the provision for escalation clause during the contract period and also in the event of extension of contract.

#### 7. Acts to be complied with:

a. The Contract shall comply with all Central, State and Municipal laws and rules and shall be solely responsible for complying with the provisions of the Contract Labour (Regulation and Abolition) Act, 1970, and the rules there under and the other enactments that may be applicable including the Payment of Wages Act, 1936, Factory Act 1948, Workmen's Compensation Act, 1923 or any other applicable legislation and Municipal Bye-laws or other Statutory rules and regulations, whatsoever, in force. In so far as these are applicable, any obligations, financial or otherwise, imposed under any statutory enactments, rules and regulations, there under shall be the sole responsibility or the contractor.

#### 8. Security & Safety Regulations:

- a. Safety Regulation of VECC should be followed strictly during the entire period of work.
- b. Engineer in-charge of the work should get a work permit from industrial safety officer before commencement of work.
- c. All the persons engaged in the present contract should have Police Verification Certificate, valid identity proof / residence proof and should submit attested copies of documents in support of above. However due to security reasons, Security Section of VECC may ask for specific identity proof / residence proof / certification by local police as may be required.
- d. All personnel connected with the consultant and their bags and baggage shall be liable for physical check both at the time of entry and exit by the security staff as per Department security regulation. The personnel are required to be in possession of individual identity card or passes.

#### 9. Removal & Replacement of personnel:

- a. Except for the Engineer in charge may otherwise agree, no changes shall be made in the personnel during the contract period. If for any reasons beyond the reasonable control of the vendor, it becomes necessary to replace any of the personnel, the vendor shall forthwith provide as a replacement a person of equivalent qualification and experience acceptable to the Engineer in Charge.
- b. The Engineer in Charge may require the contractor to dismiss or remove any person or persons, who may be incompetent or misconduct himself or has been charged with having committed criminal action or negligent in the proper performance of his duties. All such persons shall not again be employed in executing the job within the scope of the present contract.

#### 10. Maintaining the Documents:

a. The Contractor should maintain the following Registers in respect of the work orders placed on them so that the same may be produced to the Labour Enforcement Officer for inspection when the same is called for : (a) Attendance Register, (b) Register of Wages, (c) Register of Deductions, (d) Register of Overtime, (e) Register of Fines, (f) Register of Advances, (g) Wage Slip, (h) Register of Persons Employed.

#### 11. Contact details related to this tender:

a. Different officers of this Department as well as CPPP will be help you to solve different types of issues / problems. Contact the relevant officer ONLY, as given in the following table, based on the nature of the issue /problem.

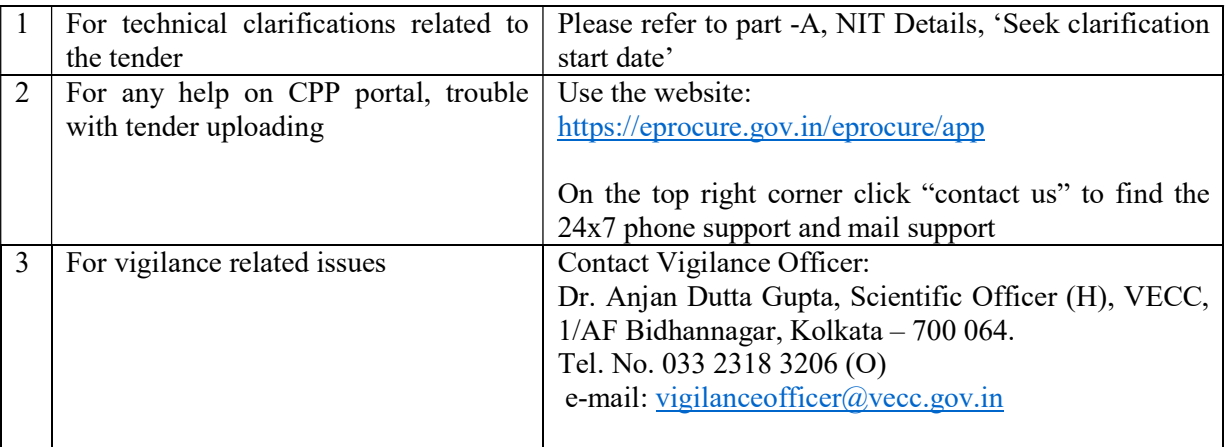

#### भाग घ : संविदा की सामान्य शर्ते: ɏ

## $1$  निविदा दरें:

- a. बोलीदाता अपनी प्रस्तावित कीमत केवल सी.पी.पी. पोर्टल में अपलोड की गई 'प्राइस बिड' की एक्सेल फाइल में उदधृत करेंगे। अधिक जानकारी के लिए इस दस्तावेज़ का "भाग बी" देखें।
- b. प्रस्तावित कीमत सभी लागतों सहित होनी चाहिए, उदाहरण के लिए, वी.डी.ए. की वर्तमान दर सहित न्यूनतम मजदुरी, आकस्मिक शुल्क, वैधानिक दायित्व जैसे ई.एस.आई., ई.पी.एफ. में योगदान, और कोई अन्य केंद्र और साथ ही राज्य सरकार के कर, लाभ सहित लेवी। बोलीदाता को इस कार्य के लिए उसके दवारा नियुक्त कर्मचारियों के लिये ई.पी.एफ. योजना 1952 के प्रावधानों और समय-समय पर जारी सभी संशोधन का पालन करना होगा। ऊपर निर्दिष्ट प्रावधानों का पालन न करने के कारण उत्पन्न होने वाले किसी भी परिणाम की पूरी जिम्मेदारी बोलीदाता की होगी। वर्तमान में, ई.पी.एफ. योगदान अधिकतम वेतन सीमा 15000/- रुपये की दर पर देय है। कर्मचारी वेतन का 12% योगदान करता है, जबकि नियोक्ता कर्मचारी पेंशन योजना (EPS) में 8.33% ओर ई.पी.एफ. की ओर 3.67% योगदान देता है।
- c. बोलीदाताओं से अनूरोध है कि बोली जमा करने से पहले वे इस दस्तावेज़ का भाग-डी और आग-ई भी देखें ।

## <u>2. कार्यनिष्पादन गारंटी:</u>

- a. जिस निविदाकार की निविदा स्वीकार की जाती है, उसे कार्यादेश प्राप्त होने की तिथि से 15 दिनों के भीतर निविदा मूल्य का 5% कार्यनिष्पादन गारंटी प्रस्तुत करनी होगी। निष्पादन गारंटी भुगतान एवं लेखा अधिकारी, वीईसीसी, के पक्ष में आहरित, कोलकाता में देय, किसी भी अनुसूचित बैंक दवारा जारी पीबीजी (परफ़ोर्मेंस बैंक गारंटी), एफडीआर (सावधि जमा रसीद), डीडी (डिमांड ड्राफ्ट), बीसी (बैंकर्स चेक) आदि के रूप में प्रस्तुत की जा सकती है। इस अवधि को प्रभारी अभियंता द्वारा संविदाकर के लिखित अनुरोध पर कार्यनिष्पादन गारंटी जमा करने में देरी का कारण बताते हुए, प्रभारी अभियंता की संतुष्टि पर, आगे बढ़ाया जा सकता है। विलंब शुल्क (पीबीजी राशि का  $0.1\%$  प्रति दिन) पीबीजी जमा करने में देरी के लिए लगाया जाएगा।
- b. कार्यनिष्पादन गारंटी प्रारंभ में पूर्ण होने की निर्धारित तिथि और उसके बाद 60 दिनों तक वैध होगी। यदि कार्य पूरा करने का समय बढ़ जाता है, तो संविदाकार को कार्य पूरा करने के लिए ऐसे बढ़े हुए समय को कवर करने के लिए निष्पादन गारंटी की वैधता बढ़ानी होगी।

c. सक्षम प्राधिकारी द्वारा कार्य के लिए पूर्णता प्रमाण पत्र की रिकॉर्डिंग के बाद, कार्यनिष्पादन गारंटी संविदाकार को बिना किसी ब्याज के वापस कर दी जाएगी।

## 3. <u>सुरक्षा जमा:</u>

- a. सुरक्षा जमा @ निविदा मूल्य का 2.5% जैसा कि निविदा लागत के आधार पर निकाला गया है, अंतिम बिल सहित प्रत्येक बिल के सकल मूल्य के 2.5% की दर से वसूल किया जाएगा।
- b. सुरक्षा जमा, कार्य पूरा होने के तीन (03) महीने बाद या अंतिम बिल पारित होने के बाद जो भी बाद में हो, वापस कर Ǒदया जाएगा
- c. स्रसा जमा (एसडी) पर कोई ब्याज नहीं दिया जाएगा।

## <u>4. अपने कर्मचारियों के प्रति ठेकेदार की जिम्मेदारी:</u>

- a. मुख्य श्रम आयुक्त (सी), नई दिल्ली, भारत सरकार के कार्यालय दवारा अधिसूचित वीडीए सहित संविदाकार को समय-समय पर अपने कर्मियों को न्यूनतम मजदूरी का भुगतान करना चाहिए।
- b. न्यूनतम मजदूरी की शर्त का कोई भी उल्लंघन इस संविदा की समाप्ति के लिए उत्तरदायी होगा और उसी के अनुसार कार्रवाई की जाएगी। इस कार्य के लिए किसी प्रकार की वृद्धि देय नहीं होगी। उद्धृत मूल्य से अधिक कोई अतिरिक्त भुगतान नहीं किया जाएगा। हालांकि, श्रम मंत्रालय दवारा बढ़ाए गए न्यूनतम मजदूरी और वीडीए को संशोधित होने पर लागू दर के अनुसार संविदा अवधि के दौरान अतिरिक्त प्रतिपूर्ति की जाएगी। अतिरिक्त राशि पर ईएसआई, ईपीएफ और जीएसटी संबंधी दस्तावेजी साक्ष्य प्रस्तुत करने पर प्रतिपूर्ति के लिए विचार किया जाएगा।
- c. संविदाकर को आरटीजीएस/एनईएफटी/ईसीएस मोड के माध्यम से लाभार्थी (श्रमिक के) खाते में सीधे भुगतान के माध्यम से हर महीने की 7 तारीख तक अपने कर्मियों को मजदूरी का भुगतान करना चाहिए और कर्मचारी का नाम, खाता संख्या, बैंक का नाम, आईएफएससी जैसे विवरण दिखाते हुए एक विवरण देना चाहिए। भुगतान के लिए उनके बिलों के साथ राशि, यूटीआर संख्या आदि प्रस्तुत की जानी चाहिए। ठेकेदार को यह सुनिश्चित करना चाहिए कि वेतन के देरी से भ्गतान पर कर्मियों की ओर से किसी प्रकार की शिकायत की कोई गुंजाइश न हो।
- d. संविदाकार दवारा कार्य में लगाए गए कर्मचारी केवल संविदाकर के पे रोल में होंगे और वीईसीसी इसका किसी भी तरह से जिम्मेदार नहीं होगा।
- e. इस कार्य के लिए संविदाकर दवारा कार्य में लगाए जाने वाले सभी मजदरों का ब्लड आरई, युरिन आरई और चेस्ट एक्स-रे की मेडिकल जांच होनी चाहिए। परीक्षण रिपोर्ट कार्यादेश प्राप्त होने के बाद कार्य में लगाने से पहले प्रभारी अभियंता को प्रस्तुत की जानी है। इन रिपोर्टों की जांच और सत्यापन चिकित्सा अन्भाग के वीईसीसी चिकित्सा अधिकारी दवारा किया जाना है। इसके बाद वीईसीसी चिकित्सा अधिकारी दवारा फिटनेस प्रमाण पत्र जारी किया जाएगा। चिकित्सा परीक्षण का खर्च संविदाकर द्वारा वहन की जानी चाहिए और कोटेशन प्रस्तुत करते समय विचार किया जाना चाहिए।
- f. संविदा के अंतर्गत कार्यरत कार्मिक प्राथमिक उपचार के अलावा विभाग से किसी भी चिकित्सा सुविधा के लिए पात्र नहीं होंगे जो केवल कार्य दिवसों के दौरान 0900 बजे से 1730 बजे तक के बीच प्रदान की जाती है।

## <u>5. बिलों का भगतान:</u>

a. भ्गतान एवं लेखा अधिकारी, वीईसीसी, उस अवधि के दौरान कार्य के संतोषजनक समापन पर दविमासिक आधार पर भुगतान ͩकया जाएगा।

- b. वेंडर को कर-चालान, मजदूरी पत्रक, मजदूरी के भुगतान के लिए बैंक विवरण, उपस्थिति पत्रक, ईएसआईसी चालान और अंशदान का सार, ईपीएफ चालान सह रिटर्न प्रति, प्रभारी अभियंता को हर दो महीने के बाद जमा करना होगा। वेंडर को भ्गतान की प्रक्रिया के लिए ईआईसी दवारा तैयार माप पुस्तिका (एमबी) और आरए बिल पर भी हस्ताक्षर करने है।
- c. भ्गतान केवल आर.टी.जी.एस / एन.ई.एफ.टी मोड के माध्यम से किया जाएगा।
- d. भगतान आयकर अधिनियम, 1961 के तहत लागू टीडीएस के अधीन है। वित मंत्रालय के अनुदेशों के अनुसार, किए गए कार्य के सकल मूल्य के 2% की दर से आयकर की वसूली इस कार्य के संबंध में सभी बिलों से की जाएगी और इस प्रकार वसूल की गई राशि आयकर अधिकारियों को जमा की जाएगी और एक इस प्रकार जमा की गई राशि का प्रमाण पत्र भ्गतान एवं लेखा अधिकारी, वीईसीसी, कोलकाता द्वारा आयकर प्राधिकरण की वेबसाइट पर अपलोड ͩकया जाएगा।
- e. टीडीएस @ 2% या जीएसटी अधिनियम 2017 के अधीन लागू U/S 51 के रूप में, को भी बिलों से वसूल किया जाएगा और उसके टीडीएस को भुगतान एवं लेखा अधिकारी, वीईसीसी, कोलकाता द्वारा जीएसटी पोर्टल पर अपलोड किया जाएगा। सरकार के निदेशों के अनुसार कोई अन्य कर, समय-समय पर, भ्गतान किए गए प्रत्येक ǒबल सेकाट ͧलया जाएगा।

## 6. <u>संविदा अवधि की वैधता</u>

- a. संविदा के आरंभ की तारीख से (12) महीनो की अवधि तक संविदा लागू रहेगा ।
- b. निदेशक वीईसीसी को यह अधिकार सुरक्षित है कि वेंडर को प्रदान किए गए संविदा को आंशिक रूप से बंद कर दे अथवा कोई भी कारण बताए बिना किसी भी समय पूरी संविदा को समाप्त कर दे।
- c. संतोषजनक कार्यनिष्पादन और निबंधनों तथा शर्तों पर आपसी सहमति से संविदा को आगे (12) महीनो की अवͬध के ͧलए बढ़ाई जा सकती है।
- d. संविदा मे अनुबंध अवधि के दौरान या अनुबंध के एक्सटेंशन के मामले में एसकेलेशन खंड संबंधी प्रावधान नहीं लागूरहेगा ।

### 7. अनुपालन किए जाने वाले अधिनियम:

a. यह संविदा सभी केंद्रीय, राज्य और नगरपालिका कानूनों और नियमों का अन्**पालन करेगा और संविदा श्रम** (विनियमन और उन्मूलन) अधिनियम, 1970 के प्रावधानों और उसके तहत नियमों और अन्य अधिनियमों, जो लागू हो, के अनुपालन के लिए पूरी तरह से जिम्मेदार होगा। मजदूरी भुगतान अधिनियम, 1936, कारखाना अधिनियम 1948, कामगार मुआवजा अधिनियम, 1923 या कोई अन्य लागू कानून और नगरपालिका उप-नियम या अन्य वैधानिक नियम और विनियम, जो भी लागू हों, शामिल हैं। जहां तक ये लागू हैं, किसी भी संवैधानिक अधिनियमों, नियमों और विनियमों के तहत लगाए गए किसी भी दायित्व, वित्तीय या अन्यथा, एकमात्र जिम्मेदारी या संविदाकार की होगी।

#### 8. <u>सुरक्षा एवं संरक्षा विनियम :</u>

- a. कार्य की पूरी अवधि के दौरान वीईसीसी की संरक्षा नियमन का कड़ाई से पालन होना चाहिए।
- b. कार्य आरंभ करने से पहले कार्य के प्रभारी अभियंता को औदयोगिक संरक्षा अधकारी से वर्क परमिट लेना होगा।
- c. वर्तमान संविदा में लगे प्रत्येक व्यक्ति के पास पुलिस सत्यापन प्रमाणपत्र/वैध पहचान पत्र/आवासीय प्रमाण होने चाहिए और उपर्युक्त के समर्थन में उन्हें दस्तावेजों की साक्ष्यांकित प्रतियां प्रस्तूत करनी चाहिए। हलांकि सुरक्षा

कारणों के कारण वीईसीसी का सुरक्षा अनुभाग आवश्यकतानुसार विशिष्ट पहचान पत्र/आवासीय प्रमाण/स्थानीय पुलिस दवारा प्रशासन हेतु पूछ सकते हैं।

d. विभागीय सुरक्षा नियमन के अनुसार परामर्शदाता के साथ जड़े सभी कार्मिक और उनके बैग और बैगेज की उनकी प्रविष्टि और निकासी के दौरान सुरक्षा स्टाफ दवारा जांच की जाएगी। कार्मिकों के पास वैयक्तिक पहचान पत्र अथवा पास होने चाहिए।

### 9. कार्मिकों को हटाया जाना अथवा उन्हें बदल देना

- a. प्रभारी अभियंता की सहमति के अलावा संविदा की अवधि के दौरान कार्मिकों का बदलाव नहीं किया जाएगा, यदि वेंडर के नियंत्रण के बाहर किसी कारण से कार्मिक को बदलना आवश्यक हो जाता है तो वेंडर को, समान शैक्षिक योग्यता और अनुभव वाले व्यक्ति को ही उपलब्ध कराना होगा जो प्रभारी अभियंता को स्वीकार्य हो।
- b. बी. प्रभारी अभियंता को उस व्यक्ति या व्यक्तियों को हटाने हेतु परामर्शदाता की आवश्यकता हो सकती है जो अयोग्य है अथवा दुराचार करता हो अथवा जिस पर आपराधिक कार्य हेतु करने का आरोप लगा हो अथवा अपने कार्यों को ठीक तरह से करने में लापरवाह हो। ऐसे व्यक्ति को वर्तमान संविदा के कार्यक्षेत्र में कार्य निष्पादन करने हेत् पून: नहीं लिया जाएगा।

### 10. दस्तावेजों का रखरखाव :-

a. संविदाकार को उन्हें दिए गए कार्य आदेशों के संबंध में निम्नलिखित रजिस्टरों का रखरखाव करना चाहिए ताकि आवश्यकता पड़ने पर उन्हें श्रम प्रर्वतन अधिकारी को जांच हेत् प्रस्तुत की जा सके।

ए) उपस्थिति रजिस्टर, (बी) वेतन रजिस्टर, (सी) कटौती रजिस्टर, (डी) ओवरटाइम रजिस्टर, (ई) फाइन रजिस्टर, (एफ) अग्रिम रजिस्टर, (जी) वेतन पर्ची, (एच) काम करने वाले व्यक्तियों का रजिस्टर।

#### 11. इस निविदा से जुड़े संपर्क विवरण :-

ए. इस विभाग के अलग-अलग अधिकारी तथा सीपीपीपी अलग-अलग प्रकार के मद्दे/समस्याओं को हल करने में आपकी मदद करेंगे।

निम्नलिखित तालिका में दिए गए केवल संबंधित अधिकारी को मददा/समस्या के अनुसार ही संपर्क करें।

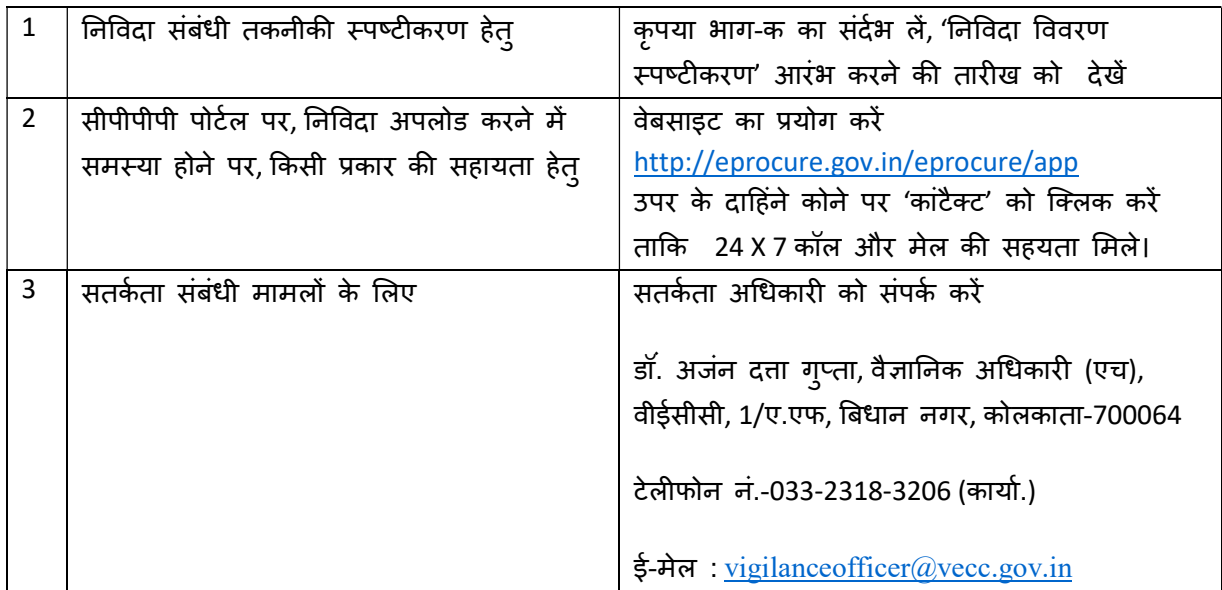

Note:

In addition to this tender document and other documents uploaded in the CPP portal in connection to this tender, the intending bidder must read the terms and conditions as per "SECTION-1 : NOTICE INVITING TENDERS" OF "CONDITIONS AND CLAUSES OF CONTRACT – 2008" carefully. He/She should only submit his/her bid if he/she consider himself/herself eligible and he/she is in possession of all the documents required.

#### नोट:

इच्छुक बोलीकर्ता इस निविदा के संबंध में सीपीपी पोर्टल में अपलोड किए गए इस निविदा दस्तावेज और अन्य दस्तावेजों के अलावा, ''संविदा की शर्त एवं क्लॉज-2008'' की निबंधन एवं शर्तों को ध्यानपूर्वक पढìæ लें। यदि वे खुद को पात्र मानते हैं एवं उनके पास अपेक्षित सभी दस्तावेज हैं तभी अपनी बोली प्रस्तुत करें।

## PART E: SPECIAL CONDITIONS & SPECIFICATIONS RELATED TO PRESENT CONTRACT:

- 1. Vendor has to provide ten (10) personnel for the said job at VECC as per direction of Section in Charge, VECC as detailed below:
	- I. Two (02) High Skilled personnel should be deployed by the contractor on a regular basis (approximately 26 days in a month).
	- II. Two (02) Skilled personnel should be deployed by the contractor on a regular basis (approximately 26 days in a month).
	- III. Three (03) Semi Skilled personnel should be deployed by the contractor on a regular basis (approximately 26 days in a month).
	- IV. Two (02) Skilled personnel should be deployed by the contractor on a regular basis (approximately 24 days in a month).
	- V. One (01) Unskilled personnel should be deployed by the contractor on a regular basis (approximately 22 days in a month).
- 2. One (01) man day of 8 hours of working is defined as one (01) operation.
- 3. The work is to be carried out as required as per schedule of quantity. Duty Roster of the personnel will be as per the requirement of the Section in Charge, VECC. The working hours will be on all working days between 0900 Hrs. to 1730 Hrs. and if required, it may also require carrying out the job on holidays or after 1730 Hrs. on working days or in round the clock shift duty.
- 4. The minimum experience of the personnel employed should be as follows:
	- a. Highly skilled Graduate plus 1 year experience / Diploma or equivalent / class XII passed plus minimum 5 year experience in the related field in carrying out similar type of work and reasonable knowledge in computer using MS Word, Excel etc.
	- b. Skilled class XII passed plus minimum 1 year experience in the related field / class X passed plus minimum 5 year experience in the related field in carrying out similar type of work and reasonable knowledge in computer using MS Word, Excel etc.
	- c. Semi-Skilled class X passed plus minimum 1 year experience in the related field carrying out similar type of work and reasonable knowledge in computer using MS Word, Excel etc.
	- d. Unskilled class VIII passed plus minimum 1 year experience in the related field in carrying out similar type of work.
	- e. Experience: Personnel should be well versed with measuring blood pressure, measuring blood glucose, giving first aid to the patient, assisting pharmacist to dispensing the medicines, maintaining inventory/stock of medicine etc. It is also confirmed that every personnel should have experience certificate in relevant field.
- 5. All personnel employed should be well behaved and well mannered. They should have knowledge of local language and preferably Hindi, English also. In case any complain and on demand, contractor has to change their workman promptly.
- 6. If a particular worker is absent on any day another person of equivalent qualification and experience should be deployed in his place in consultation with the Section in-charge, VECC. If no substitute is given, then the period of absence and deduction will be made accordingly per operation basis.
- 7. The personnel should attend to work punctually as per direction of the Section in -charge, VECC. The personnel will perform all the duties assigned to the contractor and as specified by the department from time to time.
- 8. The personnel will report to the Engineer-in-charge assigned by the Department i.e. In-charge.
- 9. The contractor shall indemnify and shall keep this office indemnified against acts of omission or negligence, dishonesty or misconduct of the men engaged for the work and this office shall not be liable to pay any damages or compensation to such person or to third party. All damages caused by the personnel shall be charged to the contractor and recovered from its dues/bills.
- 10. No other person except Service provider's authorized representative shall be allowed to enter the Office premises.
- 11. All instruments, consumables etc. as required to execute the above jobs will be supplied by this office (VECC).
- 12. All working personnel should be covered under ESI facility and should have to be entitled on EPF facility as per the rules of the ESI and EPF authority.
- 13. The contractor should ensure that there is no scope for any grievance from the personnel on delayed payment of wages. The employees engaged by the agency will be in the pay roll of the Agency only and VECC will not be held responsible in any way. Payment of monthly wages to labourers to be made by contractor on or before 7<sup>th</sup> of every month failing which penalty @ 2% per day subject to maximum 10% of work order value will be recovered from the bill for such delay of payment.

14. Specifications of work:

A. To provide general upkeep i.e. cleaning and maintaining of the medical instruments, basic first aid support at round the clock shift, issue of medicines in database with the help of pharmacist, maintaining details of medicines stock record, shifting the medicines from Medical section to various campuses and entering the details of medicines, checking the medical bills of CHSS beneficiaries, support to maintain the files of CHSS beneficiaries, shifting of medicines, equipments/test instruments etc. in an orderly manner at the CHSS clinic and also support services to Doctor's while checking patient at the VECC Medical Unit/CHSS Clinic at Anushakti Abasan. Maintaining records of patients and other necessary documents at both the dispensary at Medical section, VECC and Anushakti Abasan Medical Dispensary, VECC, Kolkata as per direction of the Head, Medical Section (General), VECC.

B. To provide first-aid support in case necessary, to the personnel attending shift duty at cyclotrons and other round the clock operating systems as per direction of the Head, Medical Section (General), VECC.

C. Providing support to Doctor's while checking female patient at the VECC Medical Unit/CHSS Clinic at Anushakti Abasan as per direction of the Head, Medical Section (General), VECC.

15. The original EMD should be sent well in advance to ATG Office, VECC, Tel: 033 2318 3293 or Head, Medical Section (General), VECC Tel: 033 2318 4241 to reach them before date & time of online opening of technical bid mentioned in PART-A of NIT, otherwise the uploaded bid will be rejected.

## ---------------------------------------------------- <u>भाग ई: विशेष शर्तें और विनिर्देश वर्तमान अनुबंध से संबंधित:</u>

### <u>1. विक्रेता को अनुभाग प्रभारी, वीईसीसी के निर्देशानुसार वीईसीसी में उक्त कार्य के लिए दस (10) कर्मचारी उपलब्ध कराने होंगे,</u> <u>जैसा कि नीचे बताया गया है:</u>

।. ठेकेदार द्वारा दो (02) उच्च कुशल कर्मियों को नियमित आधार पर (एक महीने में लगभग 26 दिन) तैनात किया जाना चाहिए।

 $\parallel$ . ठेकेदार द्वारा दो (02) कुशल कर्मियों को नियमित आधार पर (महीने में लगभग 26 दिन) तैनात किया जाना चाहिए।

lll. ठेकेदार द्वारा तीन (03) अर्धकशल कर्मियों को नियमित आधार पर (महीने में लगभग 26 दिन) तैनात किया जाना चाहिए l

 $\vert$ V. ठेकेदार द्वारा दो (02) कुशल कर्मियों को नियमित आधार पर (महीने में लगभग 24 दिन) तैनात किया जाना चाहिए।

 $\vee$  ठेकेदार द्वारा एक (01) अकुशल कर्मियों को नियमित आधार पर (महीने में लगभग 22 दिन) तैनात किया जाना चाहिए।

 $2.8$  घंटे काम करने के एक (01) मानव दिवस को एक (01) ऑपरेशन के रूप में परिभाषित किया गया है।

<u>3. कार्य मात्रा की अनुसूची के अनुसार आवश्यकतानुसार किया जाना है। कर्मियों का ड्यूटी रोस्टर अनुभाग प्रभारी, वीईसीसी की</u> आवश्यकता के अनुसार होगा। कार्य के घंटे सभी कार्य दिवसों पर 0900 बजे से 1730 बजे के बीच होंगे। और यदि आवश्यक हो, तो इसे छुट्टियों पर या 1730 बजे के बाद भी कार्य करने की आवश्यकता हो सकती है। कार्य दिवसों पर या राउंड द क्लॉक शिफ्ट ड्यूटी में।

 $4.$  नियोजित कार्मिकों का न्यूनतम अनुभव इस प्रकार होना चाहिए:

- ए। अत्यधिक कुशल स्नातक प्लस 1 वर्ष का अनुभव / डिप्लोमा या समकक्ष / बारहवीं कक्षा उत्तीर्ण और संबंधित क्षेत्र में न्यूनतम 5 वर्ष का अनुभव और एमएस वर्ड, एक्सेल ऑदि का उपयोग करके कंप्यूटर में उचित ज्ञान।
- बी। कुशल बारहवीं कक्षा उत्तीर्ण और संबंधित क्षेत्र में न्यूनतम 1 वर्ष का अनुभव / दसवीं कक्षा उत्तीर्ण और इसी प्रकार के कार्य करने में संबंधित क्षेत्र में न्यूनतम 5 वर्ष का अनुभव और एमएस वर्ड, एक्सेल आदि का उपयोग करके कंप्यूटर में उचित ज्ञान।
- सी। अर्ध-कुशल दसवीं कक्षा उत्तीर्ण और संबंधित क्षेत्र में समान प्रकार का कार्य करने का न्यूनतम 1 वर्ष का अनुभव और एमएस वर्ड, एक्सेल आदि का उपयोग करके कंप्यूटर में उचित ज्ञान।

डी। अकुशल - आठवीं कक्षा उत्तीर्ण और संबंधित क्षेत्र में समान प्रकार का कार्य करने का न्यूनतम 1 वर्ष का अनुभव। इ। अनुभव: कार्मिक को रक्तचाप मापने, रक्त ग्लूकोज मापने, में पारंगत होना चाहिए। रोगी को प्राथमिक उपचार देना, दवाएँ वितरित करने फार्मासिस्ट की सहायता करना , दवाओं की सूची/स्टॉक बनाए रखना । यह भी सुनिश्चित किया जाता है कि प्रत्येक कार्मिक के पास प्रासंगिक अनुभव प्रमाण पत्र होना चाहिए

5. नियोजित सभी कार्मिकों का व्यवहार अच्छा एवं शिष्ट होना चाहिए। उन्हें स्थानीय भाषा और अधिमानतः हिंदी ,अंग्रेज़ी का भी ज्ञान होना चाहिए। यदि कोई शिकायत करता है और मांग की जाती है, तो ठेकेदार को तुरंत अपना श्रमिक बदलना होगा।

- 6. यदि कोई विशेष कर्मचारी किसी दिन अनुपस्थित रहता है तो उसके स्थान पर अनुभाग प्रभारी, वीईसीसी के परामर्श से समकक्ष योग्यता और अनुभव वाले किसी अन्य व्यक्ति को तैनात किया जाना चाहिए। यदि कोई विकल्प नहीं दिया गया है, तो अनुपस्थिति और कटौती की अवधि प्रति ऑपरेशन के आधार पर की जाएगी।
- 7. कर्मियों को अनुभाग प्रभारी, वीईसीसी के निर्देशानुसार समय पर काम करना चाहिए। कार्मिक ठेकेदार को सौंपे गए और विभाग द्वारा समय-समय पर निर्दिष्ट किए गए सभी कर्तव्यों का पालन करेंगे।
- 8. कार्मिक विभाग द्वारा नियुक्त इंजीनियर-इन-चार्ज यानी प्रभारी को रिपोर्ट करेंगे।
- 9. ठेकेदार काम के लिए लगाए गए लोगों की चूक या लापरवाही, बेईमानी या कदाचार के कृत्यों के लिए इस कार्यालय को क्षतिपूर्ति देगा और बनाए रखेगा और यह कार्यालय ऐसे व्यक्ति या तीसरे पक्ष को किसी भी क्षति या मुआवजे का भुगतान करने के लिए उत्तरदायी नहीं होगा। कर्मियों द्वारा की गई सभी क्षतियों का भुगतान ठेकेदार से किया जाएगा और उसके बकाया/बिलों से वसूल िकया जाएगा।

 $_{\rm 10.}$  सेवा प्रदाता के अधिकृत प्रतिनिधि के अलावा किसी अन्य व्यक्ति को कार्यालय परिसर में प्रवेश की अनुमति नहीं दी जाएगी।

- $11.$  उपरोक्त कार्यों को निष्पादित करने के लिए आवश्यक सभी उपकरण, उपभोग्य वस्तुएं आदि इस कार्यालय (वीईसीसी) द्वारा आपर्ति की जाएंगी।
- $_{12}$  सभी कार्यरत कर्मियों को ईएसआई सुविधा के तहत कवर किया जाना चाहिए और ईएसआई और ईपीएफ प्राधिकरण के नियमों के अनुसार ईपीएफ सुविधा का हकदार होना चाहिए।
- $_{\rm 13.}$  ठेकेदार को यह सुनिश्चित करना चाहिए कि वेतन के विलंबित भुगतान पर कर्मियों की ओर से किसी भी शिकायत की कोई गुंजाइश नहीं है। एजेंसी द्वारा नियुक्त कर्मचारी केवल एजेंसी के वेतन रोल में होंगे और वीईसीसी को किसी भी तरह से जिम्मेदार नहीं ठहराया जाएगा। ठेकेदार द्वारा मजदरों को मासिक वेतन का भगतान हर महीने की 7 तारीख को या उससे पहले किया जाना चाहिए, ऐसा न करने पर भगतान में देरी के लिए कार्य आदेश मूल्य के अधिकतम  $10\%$  के अधीन प्रति दिन 2% की दर से जुर्माना बिल से वसूल किया जाएगा।
- $14.$  कार्य की विशिष्टताएँ:
- उ. सामान्य रखरखाव प्रदान करने के लिए यानी चिकित्सा उपकरणों की सफाई और रखरखाव, चौबीसों घंटे बुनियादी प्राथमिक ताना ने रखर बाने बर्सा में रेरा में रोडर ना माना रहेगा है गए से साल है जारी करना, दवाओं के स्टॉक रिकॉर्ड का विवरण बनाए रखना, दवाओं को मेडिकल अनुभाग से स्थानांतरित करना। विभिन्न परिसरों और दवाओं का विवरण दर्ज करना, सीएचएसएस लाभार्थियों के मेडिकल बिलों की जांच करना, सीएचएसएस लाभार्थियों की फाइलों को बनाए रखने में सहायता करना, सीएचएसएस क्लिनिक में दवाओं, उपकरणों/परीक्षण उपकरणों आदि को व्यवस्थित तरीके से स्थानांतरित करना और डॉक्टरों को सेवाओं का समर्थन करना। अणुशक्ति अबासन में वीईसीसी मेडिकल यूनिट/सीएचएसएस क्लिनिक में मरीज की जाँच करते समय। प्रमख, चिकित्सा अनुभाग (सामान्य), वीईसीसी के निर्देशानुसार मेडिकल अनुभाग, वीईसीसी और अणुशक्ति अबासन मेडिकल डिस्पेंसरी, वीईसीसी, कोलकाता में दोनों डिस्पेंसरी में मरीजों और अन्य आवश्यक दस्तावेजों के रिकॉर्ड बनाए रखना।
- बी. प्रमुख, चिकित्सा अनुभाग (सामान्य), वीईसीसी के निर्देशानुसार साइक्लोटॉन और अन्य चौबीसों घंटे ऑपरेटिंग सिस्टम पर शिफ्ट ड्यूटी में भाग लेने वाले कर्मियों को आवश्यक होने पर प्राथमिक चिकित्सा सहायता प्रदान करना।
- सी. प्रमुख, चिकित्सा अनुभाग (सामान्य), वीईसीसी के निर्देशानुसार अनुशक्ति अबासन में वीईसीसी मेडिकल यूनिट/सीएचएसएस क्लिनिक में महिला रोगी की जांच करते समय डॉक्टरों को सहायता प्रदान करना।
- 15. मूल ईएमडी को एटीजी कार्यालय, वीईसीसी, दूरभाष: 033 2318 3293 या प्रमुख, चिकित्सा अनुभाग (सामान्य), वीईसीसी दूरभाष: 033 2318 4241 को तकनीकी बोली के ऑनलाइन खोलनेकी तारीख और समय सेपहलेकाफी पहलेभेजा जाना चाहिए। एनआईटी के भाग-ए में उल्लिखित है, अन्यथा अपलोड की गई बोली अस्वीकार कर दी जाएगी।

Note : In case difference between wording of English and Hindi version of NIT, English version will prevail.

----------------------------------------------------

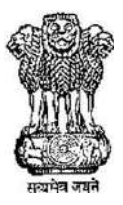

भारत सरकार / Government of India परमाणु ऊर्जा विभाग / Department of Atomic Energy परिवर्तनीय ऊर्जा साइक्लोट्रॉन केंद्र / Variable Energy Cyclotron Centre  $1$ /एएफ, बिधाननगर, /  $1/AF$ , Bidhan Nagar कोलकाता -  $_{700\,064}$ /Kolkata – 700 064

## PART F: SALIENT GOVERNING FEATURES

## OF THE TENDER/WORK

(Operative Schedules of Individual Tender)

Name of work: "Miscellaneous services related to Medical Dispensary" at Medical Section, VECC and Anushakti Abasan Medical Dispensary, VECC, Kolkata.

NIT NO.:

VECC/ATG/NIT/T-1903/643 DT: 26.04.2024

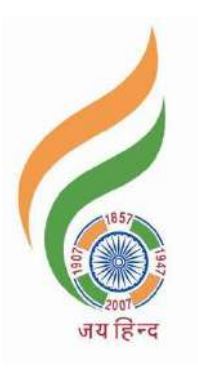

Variable Energy Cyclotron Centre Sector-1, Block-AF, Bidhan Nagar, Kolkata–700 064 Telephone: (033) 2318-4241 / 3293; Fax: (033) 23346871

# INDEX

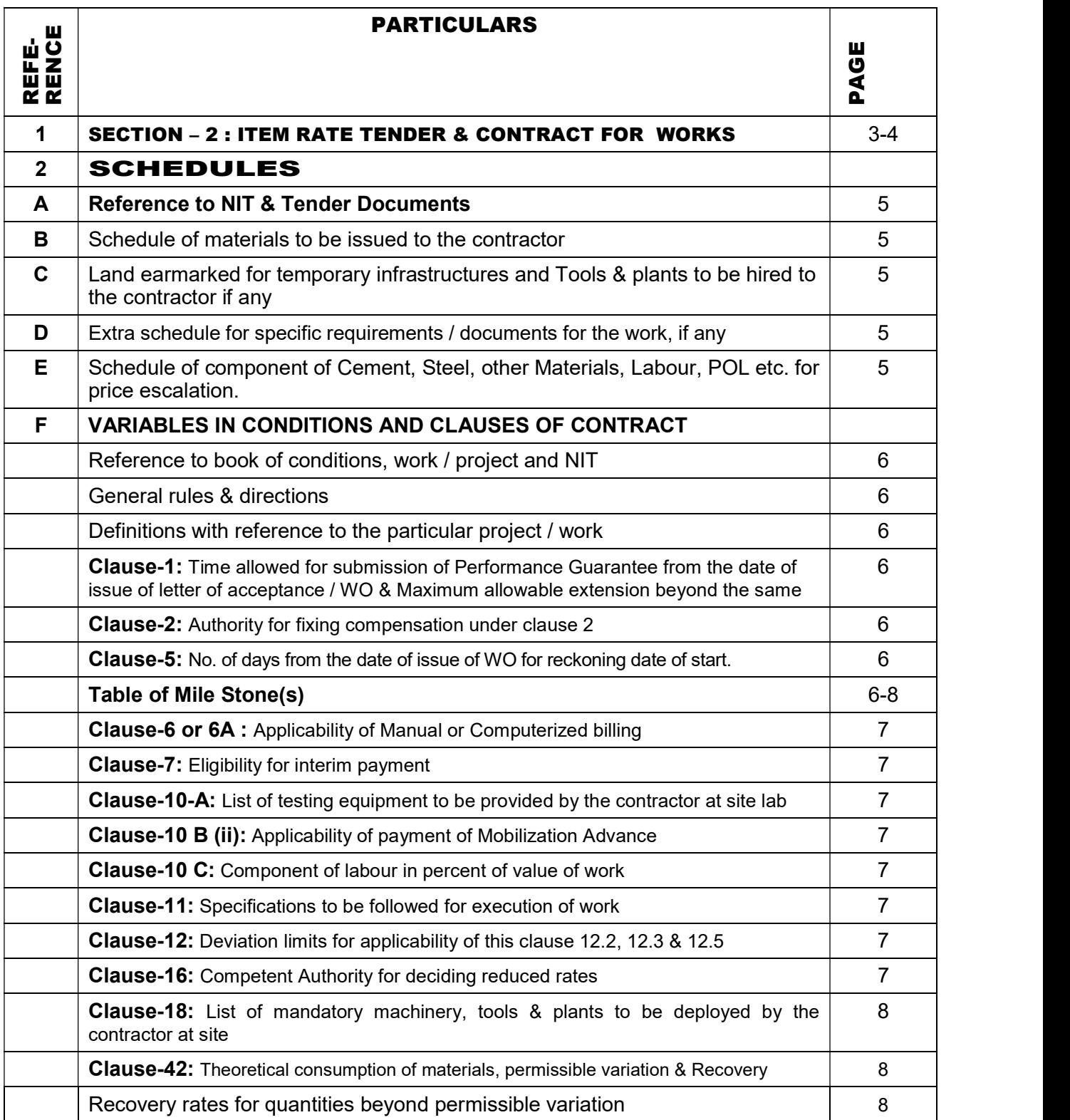

## SECTION - 2 : ITEM RATE TENDER & CONTRACT FOR WORKS

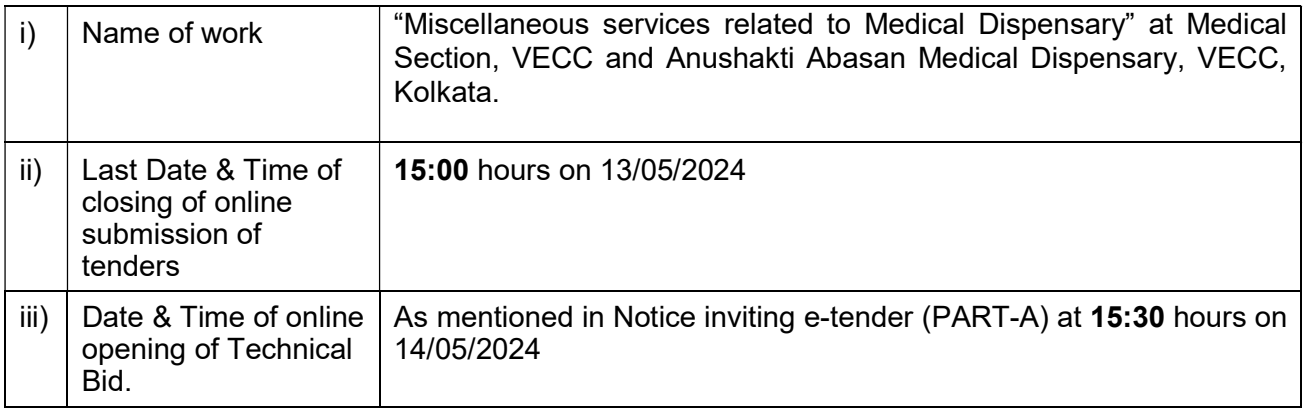

## TENDER

I / We have read and examined the Notice Inviting Tender, Salient Governing Features of the Tender / Work including Schedules A, B, C, D, E & F, Specifications Books \*, Drawings and Designs, General Rules & Directions, General Clauses of Contract, Special Clauses of Contract & other documents and rules referred to in the Conditions and Clauses of Contract  $-2008$   $*$  and all other contents in the tender documents for the work.

(\* Note: The "Specifications / Conditions and Clauses of Contract books" are available on departmental Web-site www.vecc.gov.in. The required books as indicated under Schedule "F" and under Clause-11 of this Salient Governing Feature of the Tender / Work, may be downloaded from the VECC's Web-site and / or the same can be purchased separately on payment of price as indicated below with the Accounts Officer, VECC, Kolkata-64. If the agency already possesses or has downloaded this / these book(s), they need not purchase the same again:

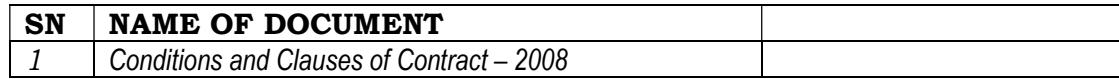

However, these books, as required / specified in this "Salient Governing Feature of the Tender / Work" herein below, shall remain part of the tender documents / Contract / agreement to be executed, and signed by both the parties after acceptance of the Tender.)

I / We, hereby tender for the execution of the work specified for the President of India within the time specified in Schedule "F", viz., Schedule of Quantities and in accordance in all respects with the specifications, designs, drawings and instructions in writing referred to in Rule 1 of General Rules and Directions and in Clause - 11 of the General Clauses of Contract and with such materials as are provided for, by, and in respects in accordance with, such conditions so far as applicable.

Such materials as are provided for, by, and in respects in accordance with, such conditions so far as applicable.

We agree to keep the tender open for one hundred twenty (120) days from the last date of its submission and not to make any modifications in its terms and conditions.

 A sum of Rs. 74,000.00 shall be deposited as Earnest Money as per stipulations in the NIT / Tender documents in the required format on demand from the Government. Consequent to the award of the subject work, if I / we fail to commence work as specified, I / we agree that President of India or his successors in office shall without prejudice to any other right or remedy available in law, be at liberty to forfeit the said earnest money, otherwise the said earnest money shall be retained by him towards security deposit to execute all the works referred to in the tender documents upon the terms and conditions contained or

referred to therein and to carry out such deviations as may be ordered, upto maximum of the percentage mentioned in Schedule "F" and those in excess of that limit at the rates to be determined in accordance with the provision contained in Clause 12.2 and 12.3 of the tender form. Further, I / We agree that in case of forfeiture of earnest money as aforesaid, I / We shall be debarred for participation in the re-tendering process of the work.

I / We hereby declare that I / We shall treat the tender documents, drawings and other records connected with the work as secret / confidential documents and shall not communicate information / derived there-from to any person other than a person to whom I / We am / are authorised to communicate the same or use the information in any manner prejudicial to the safety of the State.

> Signature of Contractor Postal Address

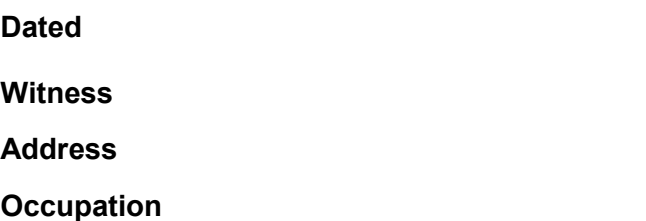

## A C C E P T A N C E

The above tender (as modified by you as provided in the letters mentioned hereunder) is accepted by me for and on behalf of the President of India for a sum of Rs.................................../- (Rupees..... .................................................................................................................................... ).

The letters referred to below shall form part of this contract Agreement.

i)

ii)

iii)

e de la construction de la construction de la construction de la construction de la construction de la constru **Designation** For & on behalf of the President of India

Dated ……………………………..

\* \* \*

## Salient Governing Features of the Tender / Work Proforma of Schedules

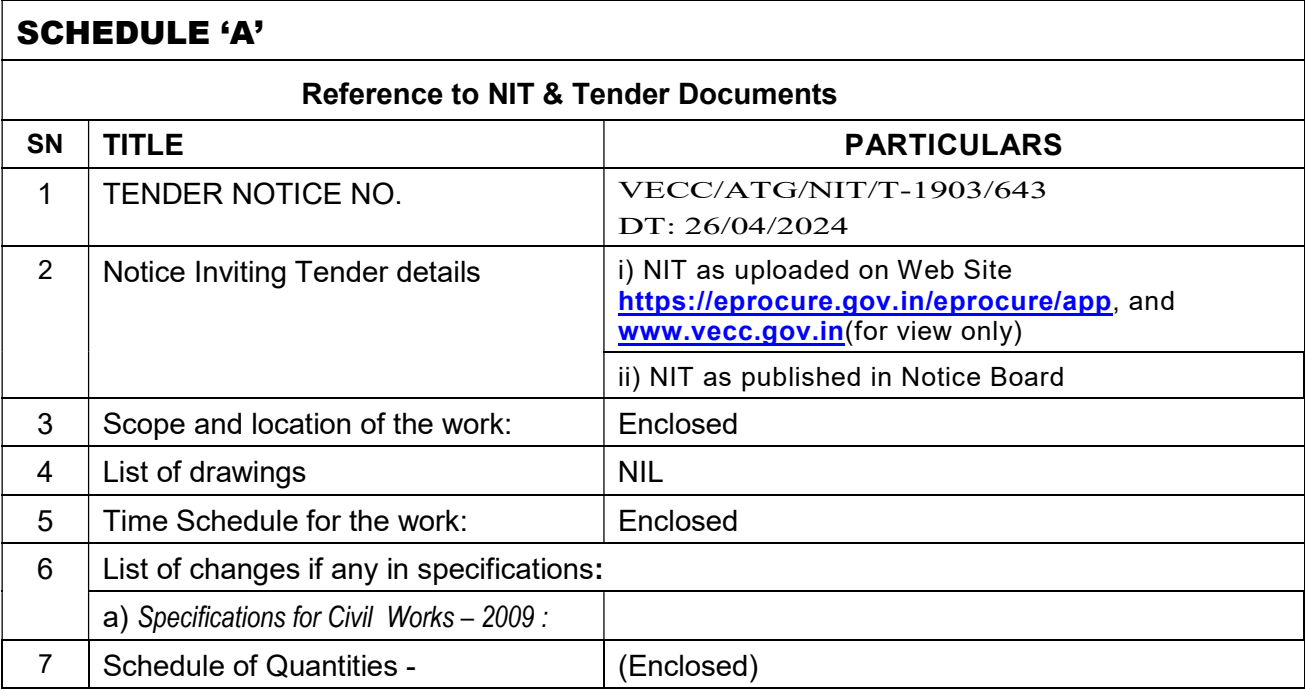

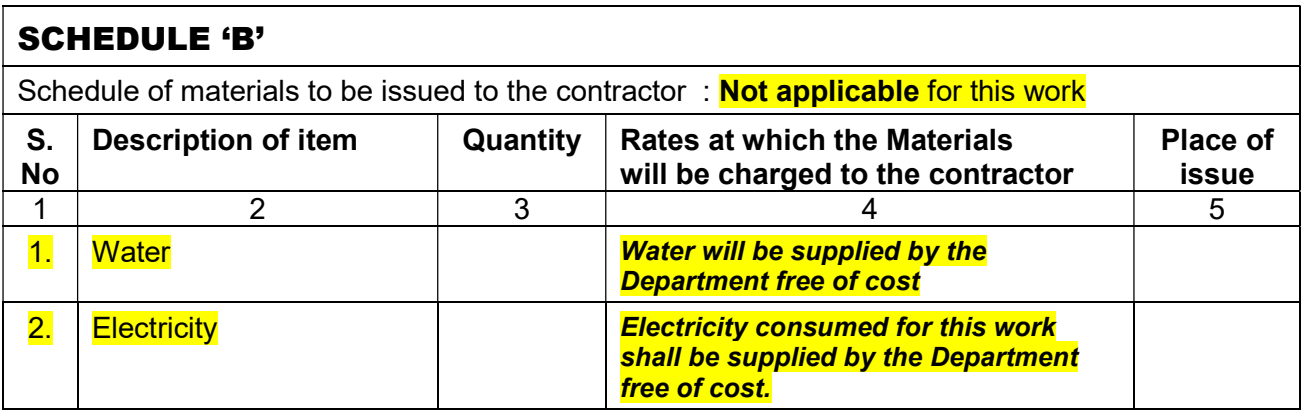

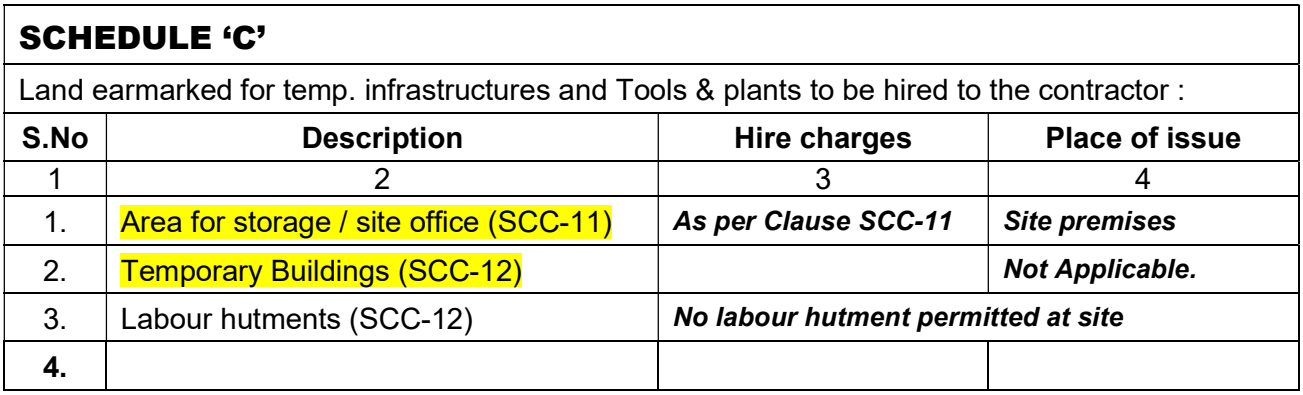

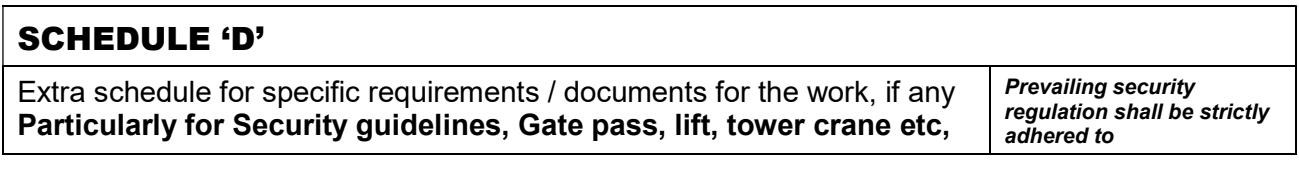

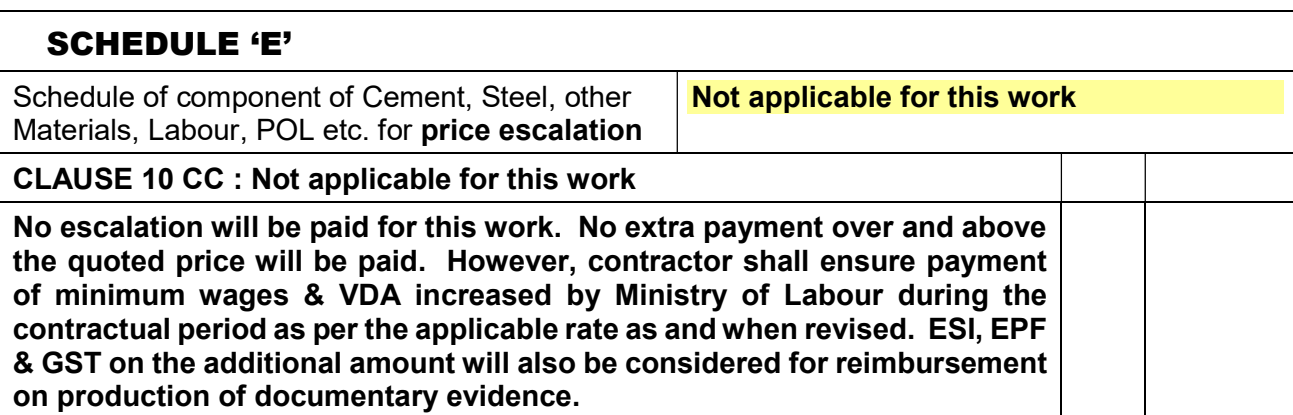

## SCHEDULE 'F'

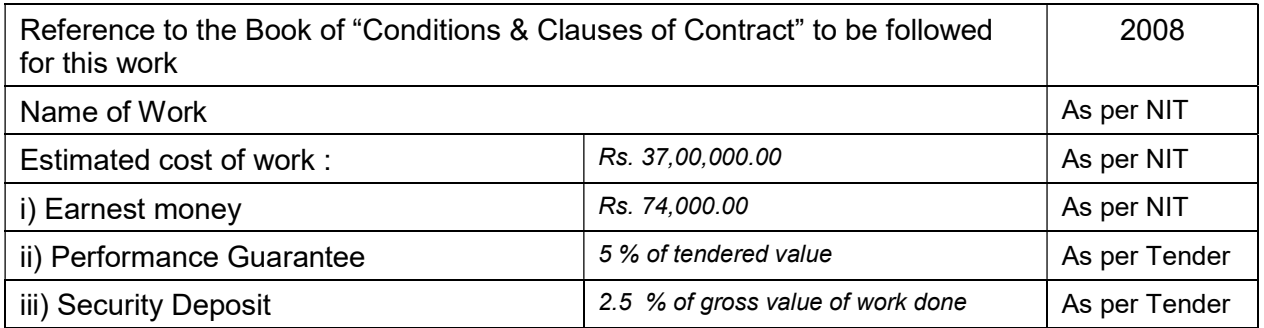

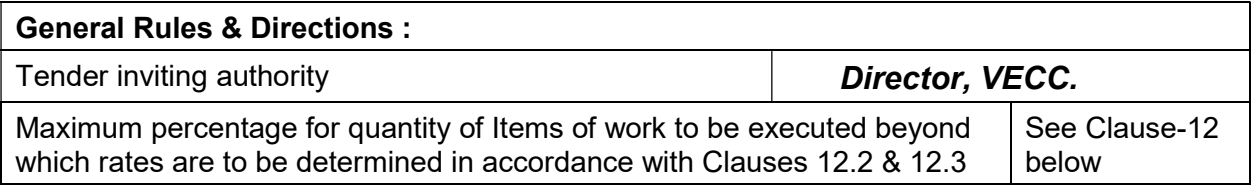

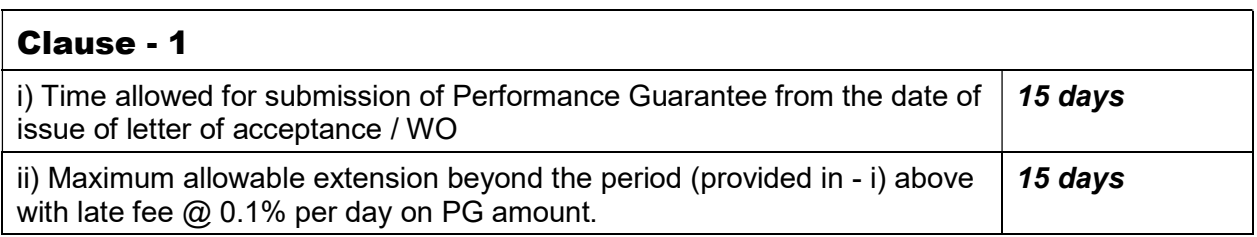

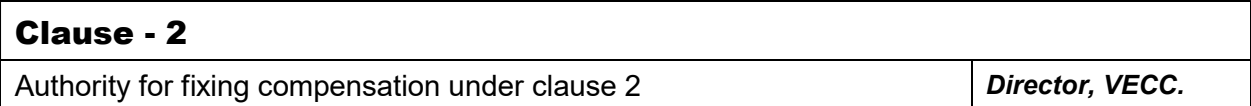

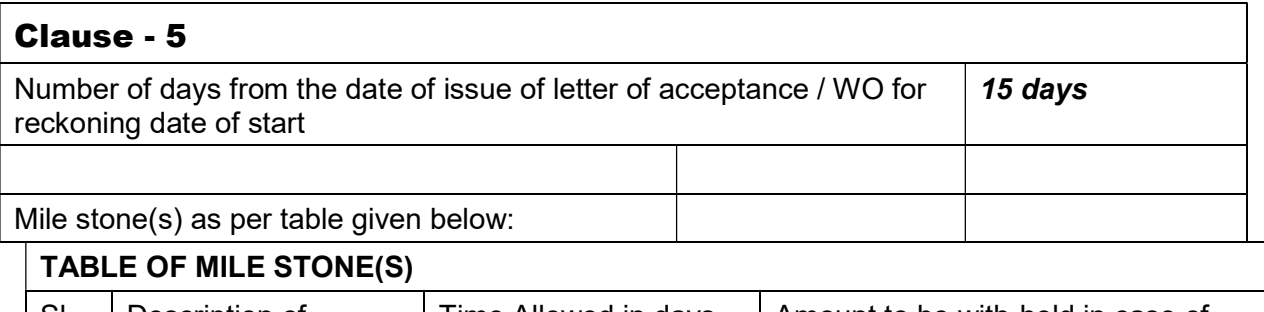

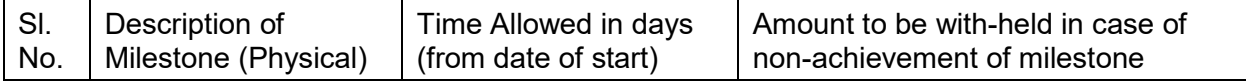

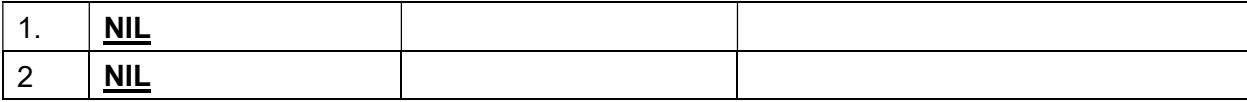

TIME ALLOWED FOR EXECUTION OF WORK Twelve(12) Months (as per NIT)

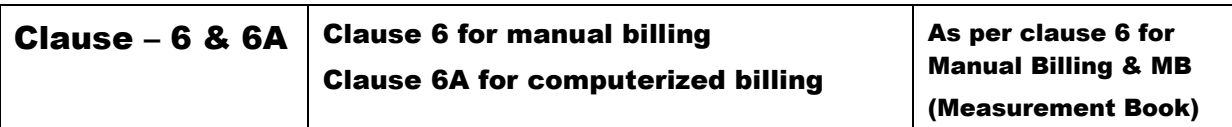

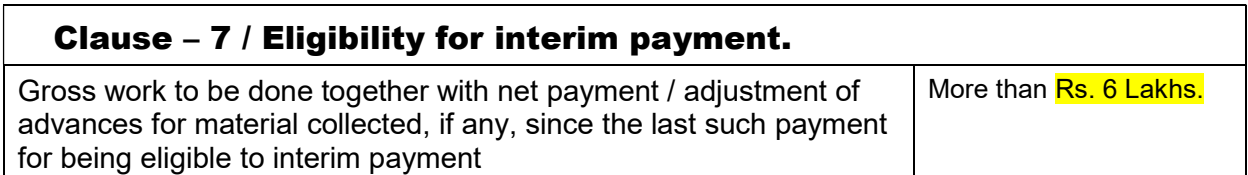

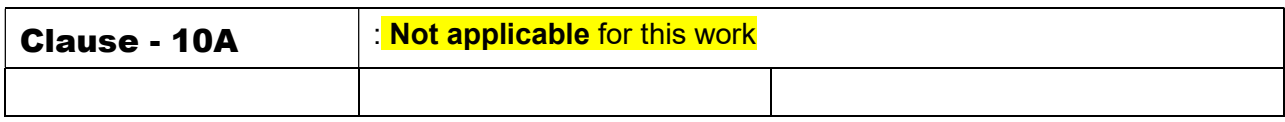

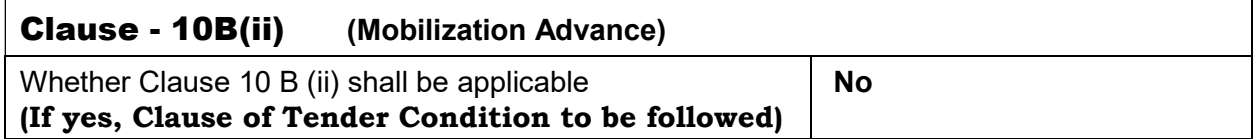

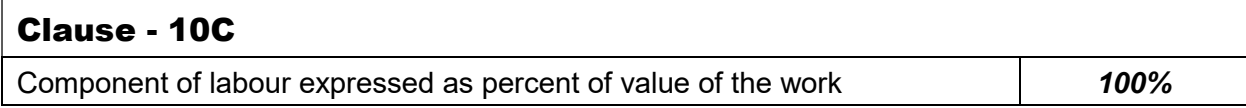

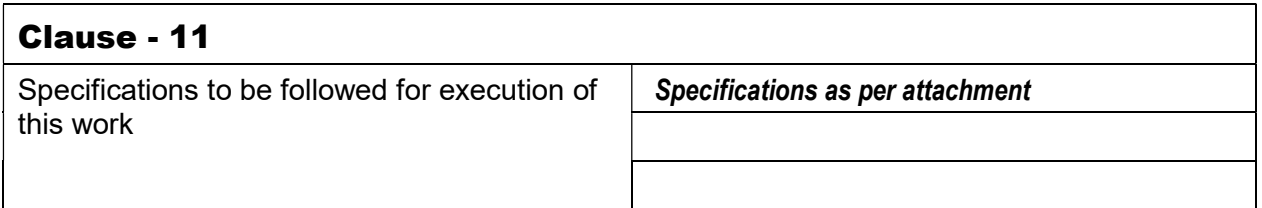

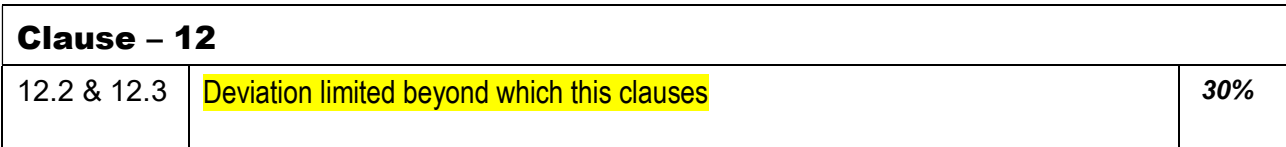

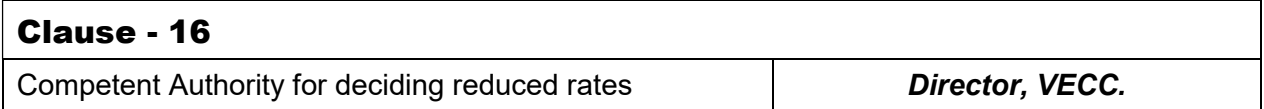

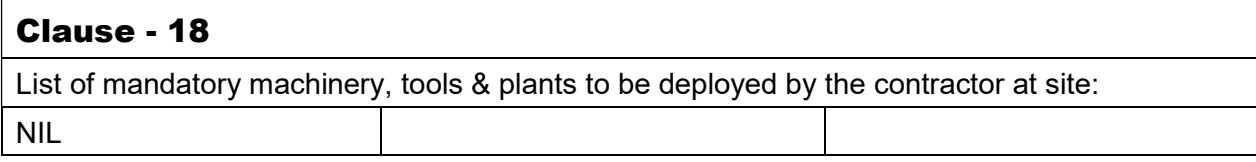

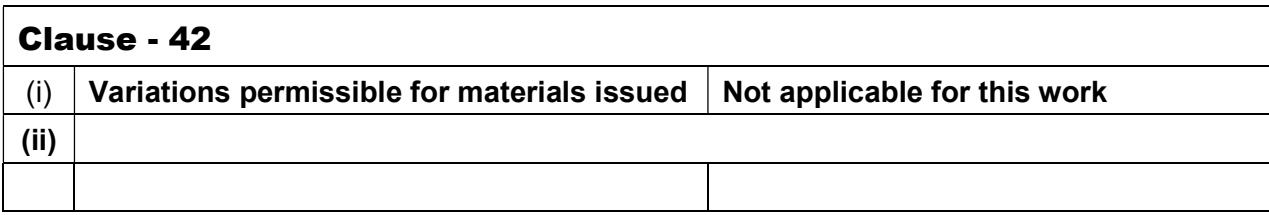

## RECOVERY RATES FOR QUANTITIES BEYOND PERMISSIBLE VARIATION

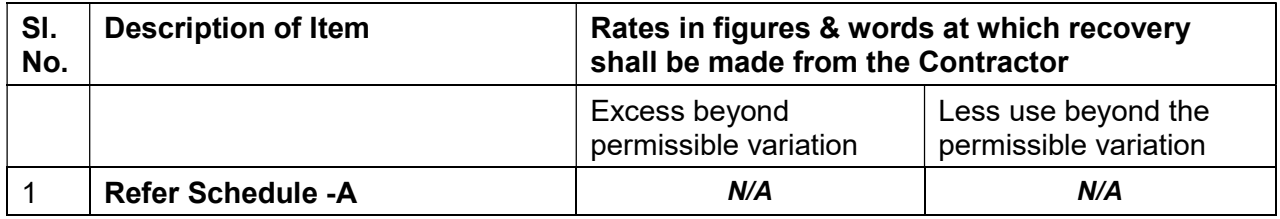

#### Notes:

1. In the case of any discrepancy between these "Salient Governing Features of the Tender/Work" & the book "Conditions and Clauses of Contract – 2008", stipulations given in these "Salient Governing Features of the Tender/Work" shall take precedence.

\* \* \*